# DS6 (version A)

## Exercice 2

On note  $E = \mathbb{R}_2[X]$  l'espace vectoriel des polynômes de degré inférieur ou égal à 2 et  $\mathscr{B} = (1, X, X^2)$ la base canonique de E. Pour tout polynôme  $P$  de  $E$ , on note indifféremment  $P$  ou  $P(X)$ . Pour tout  $(\alpha, \beta, \gamma) \in \mathbb{R}^3$ , la dérivée P' du polynôme  $P = \alpha + \beta X + \gamma X^2$  est le polynôme  $P' = \beta + 2\gamma X$ , et la dérivée seconde  $P''$  de P est le polynôme  $P'' = 2\gamma$ . On note, pour tout polynôme P de E :

$$
a(P) = P - XP'
$$
,  $b(P) = P - P'$ ,  $c(P) = 2XP - (X^2 - 1)P'$ 

Par exemple :  $a(X^2) = X^2 - X(2X) = -X^2$ . Enfin, on note  $f = b \circ a - a \circ b$ .

#### Commentaire

L'énoncé prend partie de noter indifféremment  $P$  et  $P(X)$ , ce qui permet d'alléger les notations. En contrepartie, ce choix peut amener à des confusions sur les objets manipulés. Afin d'éviter ces confusions, on évitera, dans ce corrigé, d'utiliser l'abus de notation autorisé par l'énoncé.

#### Partie I : Étude de *a*

1. Montrer que  $a$  est un endomorphisme de  $E$ .

Démonstration.

• Montrons que a est une application linéaire. Soit  $(P_1, P_2) \in E^2$  et  $(\lambda_1, \lambda_2) \in \mathbb{R}^2$ .

$$
(a(\lambda_1 \cdot P_1 + \lambda_2 \cdot P_2))(X) = (\lambda_1 \cdot P_1 + \lambda_2 \cdot P_2)(X) - X (\lambda_1 \cdot P_1 + \lambda_2 \cdot P_2)'(X)
$$
  
\n
$$
= \lambda_1 \cdot P_1(X) + \lambda_2 \cdot P_2(X) - X (\lambda_1 \cdot P'_1(X) + \lambda_2 \cdot P'_2(X))
$$
  
\n
$$
= \lambda_1 \cdot P_1(X) + \lambda_2 \cdot P_2(X) - \lambda_1 \cdot XP'_1(X) - \lambda_2 \cdot XP'_2(X)
$$
  
\n
$$
= \lambda_1 \cdot (P_1(X) - XP'_1(X)) + \lambda_2 \cdot (P_2(X) - XP'_2(X))
$$
  
\n
$$
= \lambda_1 \cdot (a(P_1))(X) + \lambda_2 \cdot (a(P_2))(X)
$$
  
\n
$$
= (\lambda_1 \cdot a(P_1) + \lambda_2 \cdot a(P_2))(X)
$$

Et ainsi :  $a(\lambda_1 \cdot P_1 + \lambda_2 \cdot P_2) = \lambda_1 \cdot a(P_1) + \lambda_2 \cdot a(P_2)$ .

• Montrons que  $a(E) \subset E$ . Autrement dit, montrons que pour tout  $P \in E$ ,  $a(P) \in E$ . Soit  $P \in E$ . Alors il existe  $(\alpha, \beta, \gamma) \in \mathbb{R}^3$  tels que  $P(X) = \alpha + \beta X + \gamma X^2$ . Donc:

$$
(a(P))(X) = P(X) - XP'(X)
$$
  
=  $\alpha + \beta X + \gamma X^2 - X(\beta + 2\gamma X)$   
=  $-\gamma X^2 + \alpha$ 

Ainsi,  $a(P)$  est un polynôme de degré inférieur ou égal à 2 :  $a(P) \in E$ .

On en déduit que a est un endomorphisme de E.

1

- 2. a) Montrer que la matrice A de a dans la base  $\mathscr{B}$  de E est  $A =$  $\sqrt{ }$  $\mathcal{L}$ 1 0 0 0 0 0 0 0 −1  $\setminus$  $\cdot$ 
	- Démonstration.

Pour éviter les confusions, on notera  $\mathscr{B} = (P_0, P_1, P_2)$  la base canonique de  $\mathbb{R}_2[X]$ :

$$
P_0(X) = 1
$$
,  $P_1(X) = X$ ,  $P_2(X) = X^2$ 

•  $(a(P_0))(X) = P_0(X) - X \times P'_0(X) = 1 - 0 = 1 = P_0(X)$ . On en déduit :

$$
a(P_0) = 1 \cdot P_0 + 0 \cdot P_1 + 0 \cdot P_2
$$

Et ainsi :  $\text{Mat}_{\mathscr{B}}(a(P_0)) =$  $\sqrt{ }$  $\mathcal{L}$ 1 0 0  $\setminus$  $\cdot$ 

•  $(a(P_1)) = P_1(X) - X \times P'_1(X) = X - X = 0$ . On en déduit :

$$
a(P_1) = 0 \cdot P_0 + 0 \cdot P_1 + 0 \cdot P_2
$$

Ainsi : Mat<sub>$$
\mathscr{B}
$$</sub> $(a(P_1)) = \begin{pmatrix} 0 \\ 0 \\ 0 \end{pmatrix}$ .

•  $(a(P_2))(X) = P_2(X) - X \times P'_2(X) = X^2 - 2X^2 = -X^2 = -P_2(X)$ . On en déduit :

$$
a(P_2) = 0 \cdot P_0 + 0 \cdot P_1 - 1 \cdot P_2
$$

Ainsi : Mat<sub>$$
\mathscr{B}
$$</sub> $(a(P_2)) = \begin{pmatrix} 0 \\ 0 \\ -1 \end{pmatrix}$ .  
On en conclut :  $A = Mat_{\mathscr{B}}(a) = \begin{pmatrix} 1 & 0 & 0 \\ 0 & 0 & 0 \\ 0 & 0 & -1 \end{pmatrix}$ .

b) Déterminer le rang de la matrice A.

Démonstration.

$$
rg(A) = rg \left( \begin{pmatrix} 1 & 0 & 0 \\ 0 & 0 & 0 \\ 0 & 0 & -1 \end{pmatrix} \right) \stackrel{C_2 \leftrightarrow C_3}{=} rg \left( \begin{pmatrix} 1 & 0 & 0 \\ 0 & 0 & 0 \\ 0 & -1 & 0 \end{pmatrix} \right) \stackrel{L_2 \leftrightarrow L_3}{=} rg \left( \begin{pmatrix} 1 & 0 & 0 \\ 0 & -1 & 0 \\ 0 & 0 & 0 \end{pmatrix} \right) = 2
$$

3. L'endomorphisme a est-il bijectif ? Déterminer  $\text{Ker}(a)$  et  $\text{Im}(a)$ .

Démonstration.

• Tout d'abord : dim $(\text{Im}(a)) = \text{rg}(A) = 2 \neq 3 = \dim(E)$ . Donc Im(A)  $\neq$  E. Ainsi l'endomorphisme a n'est pas surjectif.

On en déduit que l'endomorphisme a n'est pas bijectif.

• D'après le théorème du rang :

$$
\dim(E) = \dim(\text{Ker}(a)) + \text{rg}(a)
$$
\n
$$
\begin{array}{ccc}\n\vdots & \vdots \\
3 & 2\n\end{array}
$$

 $D'$ où : dim $(Ker(a)) = 1$ .

D'après la question précédente :  $a(P_1) = 0$ . Ainsi  $P_1 \in \text{Ker}(a)$ . La famille  $(P_1)$  est une famille libre, car elle est constituée d'un polynôme non nul. Comme Card $((P_1)) = 1 = \dim(\text{Ker}(a))$ , on en déduit que  $(P_1)$  est une base de Ker $(a)$ .

$$
Ker(a) = Vect(P_1)
$$

• Par caractérisation de l'image d'une application linéaire :

Im(a) = Vect 
$$
(a(P_0), a(P_1), a(P_2))
$$
 = Vect  $(P_0, 0, -P_2)$  = Vect  $(P_0, P_2)$ 

Ainsi :

- $\times$  la famille  $(P_0, P_2)$  engendre Im(*a*).
- $\times \ \text{Card} ((P_0, P_2)) = 2 = \dim (\text{Im}(a)).$

La famille  $(P_0, P_2)$  est donc une base de Im $(a)$ .

$$
\operatorname{Im}(a) = \operatorname{Vect}(P_0, P_2)
$$

#### Commentaire

• On peut aussi utiliser le spectre de  $A$  pour déterminer si  $a$  est bijectif. Détaillons cette méthode.

La matrice A est diagonale. Ainsi, ses valeurs propres sont ses coefficients diagonaux et :  $Sp(A) = \{-1, 0, 1\}$ . Or, comme A est la matrice représentative de l'endomorphisme a dans la base  $\mathscr{B}$  :

$$
Sp(a) = Sp(A) = \{-1, 0, 1\}
$$

Le réel 0 étant valeur propre de a, l'endomorphisme a n'est pas bijectif.

• Il est possible de déterminer  $\text{Ker}(a)$  par le calcul. Détaillons cette méthode.

Soit  $P \in E$ . Il existe donc  $(x, y, z) \in \mathbb{R}^3$  tel que  $P = x \cdot P_0 + y \cdot P_1 + z \cdot P_2$ . Ainsi Mat<sub> $\mathscr{B}(P) =$ </sub>  $\sqrt{ }$  $\mathcal{L}$ x  $\hat{y}$ z  $\setminus$  $\left| \begin{array}{c} \text{et} : \\ \end{array} \right|$ 

$$
P \in \text{Ker}(a) \iff a(P) = 0_E \iff A\begin{pmatrix} x \\ y \\ z \end{pmatrix} = \begin{pmatrix} 0 \\ 0 \\ 0 \end{pmatrix} \iff \begin{cases} x & = & 0 \\ 0 & = & 0 \\ -z & = & 0 \end{cases}
$$

Donc :

$$
Ker(a) = \{x \cdot P_0 + y \cdot P_1 + z \cdot P_2 \in E \mid x = 0 \text{ et } z = 0\}
$$
  
=  $\{y \cdot P_1 \mid y \in \mathbb{R}\}$   
=  $Vect(P_1)$ 

On admet, pour la suite de l'exercice, que b et c sont des endomorphismes de E. On note B et C les matrices, dans la base  $\mathscr{B}$  de E, de b et c respectivement.

## Partie II : Étude de b

4. Montrer que b est bijectif et que, pour tout Q de E, on a :  $b^{-1}(Q) = Q + Q' + Q''$ .

Démonstration.

• Notons  $g: E \to E$  l'endomorphisme de E qui à tout  $Q \in E$  associe  $g(Q) = Q + Q' + Q''$ . Il s'agit de démontrer que b est bijective, de réciproque g. Pour ce faire, on démontre :

$$
b \circ g = id_E \qquad \text{et} \qquad g \circ b = id_E
$$

• Soit  $P \in E$ .

$$
(b \circ g)(P) = b(g(P))
$$
  
\n
$$
= b(P + P' + P'')
$$
  
\n
$$
= b(P) + b(P') + b(P'')
$$
 (par linéarité de b)  
\n
$$
= (P - P') + (P' - P'') + (P'' - P''')
$$
  
\n
$$
= P - P'''
$$
  
\n
$$
(P''' = 0 \text{ car } P \text{ est un\npolynôme de degré au plus 2)
$$

On en déduit :  $b \circ g = id_E$ . De même :

$$
(g \circ b)(P) = g(P - P')
$$
  
=  $(P - P') + (P - P')' + (P - P'')''$   
=  $P - P' + P' - P'' + P'' - P''' = P - P''' = P$ 

Les applications  $q$  et  $b$  sont bijectives et réciproques l'une de l'autre. On en déduit notamment :  $\forall Q \in E, b^{-1}(Q) = g(Q) = Q + Q' + Q''$ .

#### Commentaire

- Rigoureusement, tant que l'on n'a pas démontré que b est bijective, on ne peut utiliser la notation  $b^{-1}$ . C'est pourquoi on introduit l'application g en début de démonstration.
- L'énoncé fournit explicitement l'endomorphisme  $g$ . Dans ce cas, pour démontrer que  $b$  est bijectif et que  $b^{-1} = g$ , il suffit de vérifier les égalités :

$$
b \circ g = id_E \qquad \text{et} \qquad g \circ b = id_E
$$

 $\bullet$  L'espace vectoriel  $E$  étant de dimension finie, il est même possible de ne démontrer qu'une des deux égalités précédentes. Plus précisément, si  $b$  et  $q$  sont des endomorphismes d'un espace vectoriel de dimension finie E :

$$
b \circ g = id_E \Rightarrow \begin{cases} b \text{ et } g \text{ sont bijectives,} \\ b^{-1} = g \text{ et } g^{-1} = b \end{cases}
$$

(la propriété réciproque est évidemment vérifiée)

• On peut énoncer un résultat similaire dans l'espace vectoriel des matrices carrées d'ordre  $n$ . Plus précisément, si A et B sont des matrices de  $\mathscr{M}_n(\mathbb{R})$ :

$$
AB = I_n \Rightarrow \begin{cases} A \text{ et } B \text{ sont inversibles,} \\ A^{-1} = B \text{ et } B^{-1} = A \end{cases}
$$

5. a) Montrer que b admet une valeur propre et une seule et déterminer celle-ci.

#### Démonstration.

• Comme  $B$  est la matrice représentative de  $b$  dans la base  $\mathscr{B}$  :

$$
Sp(b) = Sp(B)
$$

On commence donc par déterminer cette matrice B.

 $\times (b(P_0))(X) = P_0(X) - P'_0(X) = 1 = P_0(X)$ . On en déduit :

$$
b(P_0) = 1 \cdot P_0 + 0 \cdot P_1 + 0 \cdot P_2
$$

Et ainsi:  $\text{Mat}_{\mathscr{B}}(b(P_0)) =$  $\sqrt{ }$  $\mathcal{L}$ 1 0 0  $\setminus$  $\cdot$ 

 $\times (b(P_1))(X) = P_1(X) - P'_1(X) = X - 1 = -P_0(X) + P_1(X)$ . On en déduit :

$$
b(P_1) = -1 \cdot P_0 + 1 \cdot P_1 + 0 \cdot P_2
$$

Et ainsi:  $\text{Mat}_{\mathscr{B}}(b(P_1)) =$  $\sqrt{ }$  $\mathcal{L}$  $-1$ 1 0  $\setminus$  $\cdot$ 

 $\times (b(P_2))(X) = P_2(X) - P'_2(X) = X^2 - 2X = -2 P_1(X) + P_2(X)$ . On en déduit :

$$
b(P_1) = 0 \cdot P_0 - 2 \cdot P_1 + 1 \cdot P_2
$$

Et ainsi :  $\text{Mat}_{\mathscr{B}}(b(P_2)) =$  $\sqrt{ }$  $\mathcal{L}$ 0 −2 1  $\setminus$  $\cdot$ 

On en déduit : 
$$
B = \text{Mat}_{\mathscr{B}}(b) = \begin{pmatrix} 1 & -1 & 0 \\ 0 & 1 & -2 \\ 0 & 0 & 1 \end{pmatrix}
$$
.

• La matrice  $B$  est triangulaire supérieure. Ses valeurs propres sont donc ses coefficients diagonaux et  $Sp(B) = \{1\}.$ 

On en déduit : 
$$
Sp(b) = Sp(B) = \{1\}
$$
.

 $\Box$ 

b) L'endomorphisme b est-il diagonalisable ?

#### Démonstration.

Montrons par l'absurde que b n'est pas diagonalisable.

Supposons que b est diagonalisable, alors  $B = \text{Mat}_B(b)$  l'est aussi.

Il existe donc une matrice inversible  $P \in \mathcal{M}_3(\mathbb{R})$  et une matrice diagonale  $D \in \mathcal{M}_3(\mathbb{R})$  dont les coefficients diagonaux sont les valeurs propres de B telles que  $B = PDP^{-1}$ . Or 1 est la seule valeur propre de B. Ainsi  $D = I$  et :

$$
B = PDP^{-1} = PIP^{-1} = PP^{-1} = I
$$

Absurde !

On en déduit que b n'est pas diagonalisable.

#### Commentaire

- Il faut prendre le réflexe de penser à un raisonnement par l'absurde lorsque le résultat à démontrer est formulé sous forme de négation (et pas d'affirmation comme c'est le cas en général). À titre d'illustration, il faut penser à ce type de raisonnement pour :
	- $\times$  montrer qu'une suite N'est PAS majorée,
	- $\times$  montrer qu'une matrice admettant une seule valeur propre N'est PAS diagonalisable.

#### Partie III : Étude de c

6. Montrer :  $C =$  $\sqrt{ }$  $\mathbf{I}$ 0 1 0 2 0 2 0 1 0  $\setminus$  $\cdot$ 

Démonstration.

- $(c(P_0))(X) = 2X \times P_0(X) (X^2 1) \times P'_0(X) = 2X = 0 \cdot P_0(X) + 2 \cdot P_1(X) + 0 \cdot P_2(X)$ Ainsi : Mat<sub> $\mathscr{B}(c(P_0)) =$ </sub>  $\sqrt{ }$  $\mathcal{L}$ 0 2 0  $\setminus$  $\cdot$
- $(c(P_1))(X) = 2X \times P_1(X) (X^2 1) \times P'_1(X) = X^2 + 1 = 1 \cdot P_0(X) + 0 \cdot P_1(X) + 1 \cdot P_2(X)$ Ainsi : Mat<sub> $\mathscr{B}(c(P_1))$ </sub> =  $\sqrt{ }$  $\mathcal{L}$ 1 0  $\setminus$  $\cdot$
- 1 •  $(c(P_2))(X) = 2X \times P_2(X) - (X^2 - 1) \times P'_2(X) = 2X = 0 \cdot P_0(X) + 2 \cdot P_1(X) + 0 \cdot P_2(X)$  $\sqrt{ }$  $\overline{0}$  $\setminus$

Ainsi : Mat<sub>$$
\mathscr{B}
$$</sub> $(c(P_2)) = \begin{pmatrix} 2 \\ 0 \end{pmatrix}$ .

On en déduit : 
$$
C = \text{Mat}_{\mathscr{B}}(c) = \begin{pmatrix} 0 & 1 & 0 \\ 2 & 0 & 2 \\ 0 & 1 & 0 \end{pmatrix}
$$
.

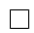

7. L'endomorphisme c est-il bijectif ?

Démonstration.

$$
rg(c) = rg(C) = rg\left(\begin{pmatrix} 0 & 1 & 0 \\ 2 & 0 & 2 \\ 0 & 1 & 0 \end{pmatrix}\right) \xrightarrow{L_3 \leftarrow L_3 - L_1} rg\left(\begin{pmatrix} 0 & 1 & 0 \\ 2 & 0 & 2 \\ 0 & 0 & 0 \end{pmatrix}\right) = 2
$$

On en déduit dim(Im(c)) =  $rg(c) = 2 \neq 3 = dim(E)$ . Donc :  $\text{Im}(c) \neq E$ , ce qui implique que l'endomorphisme c n'est pas surjectif.

Ainsi l'endomorphisme c n'est pas bijectif.

8. a) Déterminer une matrice  $R$ , carrée d'ordre trois, inversible, dont les coefficients de la première ligne sont tous égaux à 1, et une matrice  $D$ , carrée d'ordre trois, diagonale, à coefficients diagonaux dans l'ordre croissant, telles que  $C = RDR^{-1}$ .

Démonstration.

• Déterminons les valeurs propres de C. Soit  $\lambda \in \mathbb{R}$ .

On cherche les réels  $\lambda$  tels que la matrice  $C - \lambda I_3$  n'est pas inversible, c'est-à-dire tels que rg( $C - \lambda I_3$ ) < 3.

$$
\begin{array}{rcl}\n\operatorname{rg}(C - \lambda I_3) & = & \operatorname{rg}\left(\begin{pmatrix} -\lambda & 1 & 0 \\ 2 & -\lambda & 2 \\ 0 & 1 & -\lambda \end{pmatrix}\right) \\
\stackrel{L_1 \leftrightarrow L_2}{=} & \operatorname{rg}\left(\begin{pmatrix} 2 & -\lambda & 2 \\ -\lambda & 1 & 0 \\ 0 & 1 & -\lambda \end{pmatrix}\right) \\
\stackrel{L_2 \leftarrow 2L_2 + \lambda L_1}{=} & \operatorname{rg}\left(\begin{pmatrix} 2 & -\lambda & 2 \\ 0 & 2 - \lambda^2 & 2\lambda \\ 0 & 1 & -\lambda \end{pmatrix}\right) \\
\stackrel{L_2 \leftrightarrow L_3}{=} & \operatorname{rg}\left(\begin{pmatrix} 2 & -\lambda & 2 \\ 0 & 1 & -\lambda \\ 0 & 2 - \lambda^2 & 2\lambda \end{pmatrix}\right) \\
\stackrel{L_3 \leftarrow L_3 - (2 - \lambda^2)L_2}{=} & \operatorname{rg}\left(\begin{pmatrix} 2 & -\lambda & 2 \\ 0 & 1 & -\lambda \\ 0 & 0 & q(\lambda) \end{pmatrix}\right)\n\end{array}
$$

où  $q(\lambda) = 2\lambda + \lambda(2 - \lambda^2) = \lambda(2 + (2 - \lambda^2)) = \lambda(4 - \lambda^2) = \lambda(2 - \lambda)(2 + \lambda).$ La réduite obtenue est triangulaire supérieure.

Elle est non inversible ssi l'un de ses coefficients diagonaux est nul. Ainsi :

$$
rg(C - \lambda I_3) < 3 \Leftrightarrow q(\lambda) = 0 \Leftrightarrow \lambda \in \{0, 2, -2\}
$$
\n
$$
\boxed{\text{Ainsi} : \text{Sp}(C) = \{-2, 0, 2\}}.
$$

• Déterminons  $E_0(C)$ , le sous-espace propre de C associé à la valeur propre 0. Soit  $X =$  $\sqrt{2}$  $\mathcal{L}$ x  $\hat{y}$  $\setminus$  $\in \mathscr{M}_{3,1}(\mathbb{R}).$ 

z

$$
X \in E_0(C) \iff CX = 0_{\mathscr{M}_{3,1}(\mathbb{R})}
$$
  
\n
$$
\iff \begin{pmatrix} 0 & 1 & 0 \\ 2 & 0 & 2 \\ 0 & 1 & 0 \end{pmatrix} \begin{pmatrix} x \\ y \\ z \end{pmatrix} = \begin{pmatrix} 0 \\ 0 \\ 0 \end{pmatrix}
$$
  
\n
$$
\iff \begin{cases} y & = & 0 \\ x & = & -z \end{cases}
$$
  
\n
$$
\iff \begin{cases} y = & 0 \\ x = & -z \end{cases}
$$

On obtient alors :

$$
E_0(C) = \left\{ \begin{pmatrix} x \\ y \\ z \end{pmatrix} \in \mathcal{M}_{3,1}(\mathbb{R}) \mid y = 0 \text{ et } x = -z \right\}
$$

$$
= \left\{ \begin{pmatrix} -z \\ 0 \\ z \end{pmatrix} \mid z \in \mathbb{R} \right\} = \left\{ z \cdot \begin{pmatrix} -1 \\ 0 \\ 1 \end{pmatrix} \mid z \in \mathbb{R} \right\}
$$

$$
= \text{Vect} \left( \begin{pmatrix} -1 \\ 0 \\ 1 \end{pmatrix} \right) = \text{Vect} \left( \begin{pmatrix} 1 \\ 0 \\ -1 \end{pmatrix} \right)
$$

• Déterminons  $E_2(C)$ , le sous-espace propre de  $C$  associé à la valeur propre 2. Soit  $X =$  $\sqrt{2}$  $\mathcal{L}$ x  $\hat{y}$ z  $\setminus$  $\Big\} \in \mathscr{M}_{3,1}(\mathbb{R})$ 

$$
X \in E_2(C) \iff (C - 2I_3) X = 0 \mathcal{M}_{3,1}(\mathbb{R})
$$
  
\n
$$
\iff \begin{pmatrix} -2 & 1 & 0 \\ 2 & -2 & 2 \\ 0 & 1 & -2 \end{pmatrix} \begin{pmatrix} x \\ y \\ z \end{pmatrix} = \begin{pmatrix} 0 \\ 0 \\ 0 \end{pmatrix}
$$
  
\n
$$
\iff \begin{cases} -2x + y = 0 \\ 2x - 2y + 2z = 0 \\ y - 2z = 0 \end{cases}
$$
  
\n
$$
\stackrel{L_2 \leftarrow L_2 + L_1}{\iff} \begin{cases} -2x + y = 0 \\ y - 2z = 0 \end{cases}
$$
  
\n
$$
\stackrel{L_3 \leftarrow L_3 + L_2}{\iff} \begin{cases} -2x + y = 0 \\ y = 2z \end{cases}
$$
  
\n
$$
\stackrel{L_1 \leftarrow L_1 - L_2}{\iff} \begin{cases} -2x = -2z \\ y = 2z \end{cases}
$$
  
\n
$$
\iff \begin{cases} x = z \\ y = 2z \end{cases}
$$

On obtient alors :

$$
E_2(C) = \left\{ \begin{pmatrix} x \\ y \\ z \end{pmatrix} \in \mathcal{M}_{3,1}(\mathbb{R}) \mid x = z \text{ et } y = 2z \right\}
$$

$$
= \left\{ \begin{pmatrix} z \\ 2z \\ z \end{pmatrix} \mid z \in \mathbb{R} \right\} = \left\{ z \cdot \begin{pmatrix} 1 \\ 2 \\ 1 \end{pmatrix} \mid z \in \mathbb{R} \right\}
$$

$$
= \text{Vect} \left( \begin{pmatrix} 1 \\ 2 \\ 1 \end{pmatrix} \right)
$$

• Déterminons E−2(C), le sous-espace propre de C associé à la valeur propre −2.

Soit 
$$
X = \begin{pmatrix} x \\ y \\ z \end{pmatrix} \in \mathcal{M}_{3,1}(\mathbb{R})
$$

\n
$$
X \in E_{-2}(C) \iff (C + 2I_3)X = 0_{\mathcal{M}_3(\mathbb{R})}
$$
\n
$$
\iff \begin{cases} 2 & 1 & 0 \\ 2 & 2 & 2 \\ 0 & 1 & 2 \end{cases} \begin{pmatrix} x \\ y \\ z \end{pmatrix} = \begin{pmatrix} 0 \\ 0 \\ 0 \end{pmatrix}
$$
\n
$$
\iff \begin{cases} 2x + y = 0 \\ 2x + 2y + 2z = 0 \\ y + 2z = 0 \end{cases}
$$
\n
$$
\xrightarrow{L_2 \leftarrow L_2 - L_1} \begin{cases} 2x + y = 0 \\ y + 2z = 0 \\ y + 2z = 0 \end{cases}
$$
\n
$$
\xrightarrow{L_3 \leftarrow L_3 - L_2} \begin{cases} 2x + y = 0 \\ y = -2z \end{cases}
$$
\n
$$
\xrightarrow{L_1 \leftarrow L_1 - L_2} \begin{cases} 2x = 2z \\ y = -2z \end{cases}
$$
\n
$$
\iff \begin{cases} x = z \\ y = -2z \end{cases}
$$

On obtient alors :

$$
E_{-2}(C) = \left\{ \begin{pmatrix} x \\ y \\ z \end{pmatrix} \in \mathcal{M}_{3,1}(\mathbb{R}) \mid x = z \text{ et } y = -2z \right\}
$$

$$
= \left\{ \begin{pmatrix} z \\ -2z \\ z \end{pmatrix} \mid z \in \mathbb{R} \right\} = \left\{ z \cdot \begin{pmatrix} 1 \\ -2 \\ 1 \end{pmatrix} \mid z \in \mathbb{R} \right\}
$$

$$
= \text{Vect} \left( \begin{pmatrix} 1 \\ -2 \\ 1 \end{pmatrix} \right)
$$

• En résumé :

$$
\times \ C \in \mathscr{M}_3(\mathbb{R})
$$

 $\times$  C admet 3 valeurs propres distinctes : -2, 0, 2.

On en déduit que la matrice C est diagonalisable.

Il existe donc une matrice  $R \in \mathcal{M}_3(\mathbb{R})$  inversible (R est la concaténation des vecteurs bases des sous-espaces propres de C), et  $D \in \mathcal{M}_3(\mathbb{R})$  diagonale, dont les coefficients diagonaux sont les valeurs propres de C, telles que  $C = RDR^{-1}$ .

En posant 
$$
D = \begin{pmatrix} -2 & 0 & 0 \\ 0 & 0 & 0 \\ 0 & 0 & 2 \end{pmatrix}
$$
 et  $R = \begin{pmatrix} 1 & 1 & 1 \\ -2 & 0 & 2 \\ 1 & -1 & 1 \end{pmatrix}$ , on obtient bien :  $C = RDR^{-1}$ .

b) En déduire que l'endomorphisme c est diagonalisable et déterminer une base de E constituée de vecteurs propres de c.

#### Démonstration.

• D'après la question  $\mathbf{\mathcal{S}}.\mathbf{a}$ ), la matrice C est diagonalisable. Or c'est une matrice représentative de c dans la base  $\mathscr{B}$ .

On en déduit que l'endomorphisme c est diagonalisable.

• Une base de  $E$  constituée de vecteurs propres est alors la concaténation des bases des sousespaces propres de c que l'on a déterminés à la question précédente. De plus :

$$
\begin{pmatrix} 1 \\ 0 \\ -1 \end{pmatrix} = \text{Mat}_{\mathscr{B}}(1 \cdot P_0 + 0 \cdot P_1 - 1 \cdot P_2),
$$
  
\n
$$
\begin{pmatrix} 1 \\ 2 \\ 1 \end{pmatrix} = \text{Mat}_{\mathscr{B}}(1 \cdot P_0 + 2 \cdot P_1 + 1 \cdot P_2),
$$
  
\n
$$
\begin{pmatrix} 1 \\ -2 \\ 1 \end{pmatrix} = \text{Mat}_{\mathscr{B}}(1 \cdot P_0 - 2 \cdot P_1 + 1 \cdot P_2)
$$

Donc :

$$
E_0(c) = \text{Vect} \left( P_0 - P_2 \right), \qquad E_2(c) = \text{Vect} \left( P_0 + 2P_1 + P_2 \right), \qquad E_{-2}(c) = \text{Vect} \left( P_0 - 2P_1 + P_2 \right)
$$
  
Une base de *E* constitué de vecteurs propres de *c* est alors  

$$
\left( P_0 - 2 \cdot P_1 + P_2, P_0 - P_2, P_0 + 2 \cdot P_1 + P_2 \right).
$$

## Partie IV : Étude de f

9. Montrer :  $\forall P \in E, f(P) = P'$ .

$$
Démonstration.
$$
  
\nSoit *P* ∈ *E*.  
\n(*f*(*P*))(*X*) = (*b* ◦ *a*(*P*))(*X*) – (*a* ◦ *b*(*P*))(*X*)  
\n= *b*(*P*(*X*) – *XP'*(*X*)) – *a*(*P*(*X*) – *P'*(*X*))  
\n= (*P*(*X*) – *XP'*(*X*)) – (*P*(*X*) – *XP'*(*X*))' – ((*P*(*X*) – *P'*(*X*)) – *X* (*P*(*X*) – *P'*(*X*))')  
\n= *P*(*X*') – *XP'*(*X*) – (*P'*(*X*') + *XP''*(*X*)))  
\n- (*P*(*X*') – *P'*(*X*) – *XP'*(*X*) + *XP''*(*X*))  
\n=  $-\frac{XP'}(X) + \frac{XP''(X)}{P}$  + *P'*(*X*) + *XP'*(*X*) – *XP''*(*X*) – *XP''*(*X*)  
\n= *P'*(*X*)

10. En déduire :  $(BA - AB)^3 = 0$ .

Démonstration. Soit  $P \in E$ .

Tout d'abord, d'après la question  $\mathbf{9}: f(P) = P'$ .

De plus, comme P est un polynôme de degré au plus 2, on en déduit :  $(f \circ f \circ f)(P) = P''' = 0$ . Ceci étant vrai pour tout  $P \in E$ , on en déduit :  $f \circ f \circ f = 0_{\mathscr{L}(E)}$ . en passant à l'écriture matricielle :

$$
\text{Mat}_{\mathscr{B}}(f \circ f \circ f) = \text{Mat}_{\mathscr{B}}(0_{\mathscr{L}(E)}) = 0_{\mathscr{M}_3(\mathbb{R})}
$$

Or  $\text{Mat}_{\mathscr{B}}(f \circ f \circ f) = \text{Mat}_{\mathscr{B}}(f^3) = (\text{Mat}_{\mathscr{B}}(f))^3 = (\text{Mat}_{\mathscr{B}}(b \circ a - a \circ b))^3 = (BA - AB)^3$ .

Ainsi :  $(BA - AB)^3 = 0$ .

## Exercice 2 (EML 2014)

On considère l'application  $\varphi : [0, +\infty[ \to \mathbb{R}, x \mapsto e^x - x e^{\frac{1}{x}}]$ . On admet  $2 < e < 3$ .

## Partie I : Étude de la fonction  $\varphi$

1. Montrer que  $\varphi$  est de classe  $\mathcal{C}^3$  sur  $]0, +\infty[$ , calculer, pour tout x de  $]0, +\infty[$ ,  $\varphi'(x)$  et  $\varphi''(x)$  et montrer :  $\forall x \in [0, +\infty[, \varphi'''(x) = e^x + \frac{3x+1}{5}]$  $rac{z+1}{x^5}$   $e^{\frac{1}{x}}$ .

Démonstration.

- La fonction  $x \mapsto e^{\frac{1}{x}}$  est de classe  $\mathcal{C}^3$  sur  $]0, +\infty[$  car elle est la composée  $h_2 \circ h_1$  où :
	- $\times h_1: x \mapsto \frac{1}{x}$  $\frac{1}{x}$  est :
		- de classe  $\mathcal{C}^3$  sur  $]0, +\infty[$  en tant qu'inverse d'une fonction de classe  $\mathcal{C}^3$  qui ne s'annule pas sur cet intervalle,
		- telle que :  $h_1([0, +\infty[) \subset \mathbb{R})$ .

 $\times h_2: x \mapsto e^x$  est de classe  $C^3$  sur R.

On en déduit que la fonction  $\varphi$  est de classe  $\mathcal{C}^3$  sur  $]0, +\infty[$  en tant que somme et produit de fonctions de classe  $\mathcal{C}^3$  sur  $]0, +\infty[$ .

• Soit  $x \in [0, +\infty[$ .

$$
\varphi'(x) = e^x - \left(e^{\frac{1}{x}} - x\frac{1}{x^2}e^{\frac{1}{x}}\right) = e^x + \left(\frac{1}{x} - 1\right)e^{\frac{1}{x}}
$$

$$
\varphi''(x) = e^x - \frac{1}{x^2}e^{\frac{1}{x}} - \left(\frac{1}{x} - 1\right)\frac{1}{x^2}e^{\frac{1}{x}} = e^x - \frac{1}{x^3}e^{\frac{1}{x}}
$$

$$
\varphi'''(x) = e^x + \frac{3}{x^4}e^{\frac{1}{x}} + \frac{1}{x^3}\frac{1}{x^2}e^{\frac{1}{x}} = e^x + \left(\frac{3}{x^4} + \frac{1}{x^5}\right)e^{\frac{1}{x}} = e^x + \frac{3x + 1}{x^5}e^{\frac{1}{x}}
$$

$$
\forall x \in ]0, +\infty[, \varphi'(x) = e^x + \left(\frac{1}{x} - 1\right)e^{\frac{1}{x}}
$$

$$
\varphi''(x) = e^x - \frac{1}{x^3}e^{\frac{1}{x}}
$$

$$
\varphi'''(x) = e^x + \frac{3x + 1}{x^5}e^{\frac{1}{x}}
$$

2. Étudier le sens de variation de  $\varphi''$  et calculer  $\varphi''(1)$ . En déduire le sens de variation de  $\varphi'$ , et montrer :  $\forall x \in [0, +\infty[, \varphi'(x) \geq e$ .

Démonstration.

- Soit  $x \in [0, +\infty]$ . Déterminons le signe de  $\varphi'''(x)$ .
	- $\times$  Tout d'abord :  $e^x > 0$  et  $e^{\frac{1}{x}} > 0$ .
	- $\times$  Ensuite, comme  $x > 0$  :  $\frac{3x+1}{5}$  $\frac{1}{x^5} > 0$

On en déduit :  $\varphi'''(x) > 0$ .

• On obtient le tableau de variations suivant :

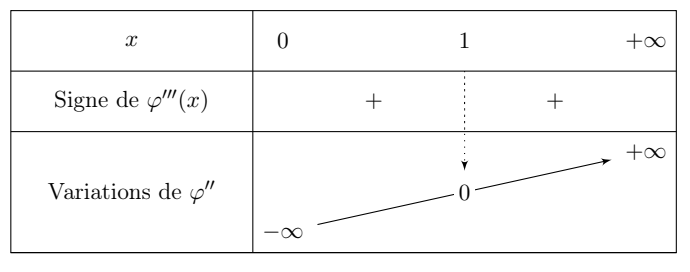

- Détaillons les éléments de ce tableau :
	- $\times$  tout d'abord :  $\varphi''(1) = e^1 \frac{1}{12}$  $\frac{1}{1^3} e^{\frac{1}{1}} = e - e = 0.$
	- $\times$  ensuite :  $\lim_{x \to +\infty} \frac{1}{x^3}$  $\frac{1}{x^3} e^{\frac{1}{x}} = 0 \times 1 = 0$ . De plus :  $\lim_{x \to +\infty} e^x = +\infty$ . Ainsi :  $\lim_{x \to +\infty} \varphi''(x) = +\infty$ .  $\times$  enfin :  $\lim_{x\to 0^+}$ 1  $\frac{1}{x^3} e^{\frac{1}{x}} = +\infty$ . De plus :  $\lim_{x \to 0^+} e^x = e^0 = 1$ . Ainsi :  $\lim_{x \to 0^+} \varphi''(x) = -\infty$ .
- On déduit le tableau de variations suivant :

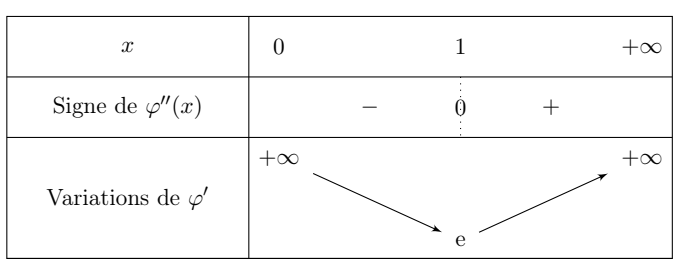

• Détaillons les éléments de ce tableau :

$$
\times \text{ tout d'abord}: \varphi'(1) = e^1 - \left(\frac{1}{1} - 1\right)e^{\frac{1}{1}} = e.
$$

- $\times$  ensuite :  $\lim_{x \to +\infty} \left( \frac{1}{x} \right)$  $\left(\frac{1}{x} - 1\right) e^{\frac{1}{x}} = -1.$  De plus :  $\lim_{x \to +\infty} e^x = +\infty.$  Ainsi :  $\lim_{x \to +\infty} \varphi'(x) = +\infty.$  $\times$  enfin :  $\lim_{x\to 0^+}$  $\sqrt{1}$  $\left(\frac{1}{x} - 1\right) e^{\frac{1}{x}} = +\infty$ . De plus :  $\lim_{x \to 0^+} e^x = 1$ . Ainsi :  $\lim_{x \to 0^+} \varphi'(x) = +\infty$ .
- La fonction  $\varphi'$  est :
	- $\times$  strictement décroissante sur [0, 1],
	- $\times$  strictement croissante sur [1, + $\infty$ [.
	- Elle admet donc un minimum en e.

On en déduit : 
$$
\forall x \in [0, +\infty[, \varphi'(x) \ge \varphi'(1) = e
$$
.

3. Déterminer la limite de  $\varphi(x)$  lorsque x tend vers 0 par valeurs strictement positives.

#### Démonstration.

- Tout d'abord :  $\lim_{x \to 0^+} e^x = e^0 = 1$ .
- Ensuite, pour tout  $x \in [0, +\infty) : x e^{\frac{1}{x}} = \frac{e^{\frac{1}{x}}}{1}$ 1 x .

On pose alors le changement de variable :  $X = \frac{1}{X}$  $\frac{1}{x}$  (*i.e.*  $x = \frac{1}{X}$  $\frac{1}{X}$ ). Ainsi :  $x \to 0^+ \Leftrightarrow X \to +\infty$ . On obtient alors :

$$
\lim_{x \to 0^+} \frac{e^{\frac{1}{x}}}{\frac{1}{x}} = \lim_{X \to +\infty} \frac{e^X}{X} = +\infty \quad (par \text{ croissances compareées})
$$
\n
$$
\boxed{\text{Finalement}: \lim_{x \to 0^+} \varphi(x) = -\infty.}
$$

4. Déterminer la limite de  $\frac{\varphi(x)}{x}$  lorsque x tend vers  $+\infty$ , et la limite de  $\varphi(x)$  lorsque x tend vers  $+\infty$ .

Démonstration.

• Soit  $x \in [0, +\infty[$ .

$$
\frac{\varphi(x)}{x} = \frac{e^x - x e^{\frac{1}{x}}}{x} = \frac{e^x}{x} - e^{\frac{1}{x}}
$$

Or :

- × par croissances comparées :  $\lim_{x \to +\infty} \frac{e^x}{x}$  $\frac{y}{x}$  =  $+\infty$ .
- $\times \lim_{x \to +\infty} e^{\frac{1}{x}} = e^0 = 1.$

On en déduit : 
$$
\lim_{x \to +\infty} \frac{\varphi(x)}{x} = +\infty
$$
.

• Pour tout 
$$
x \in ]0, \infty[
$$
 :  $\varphi(x) = x \frac{\varphi(x)}{x}$ .

D'après le calcul de limite précédent : 
$$
\lim_{x \to +\infty} \varphi(x) = +\infty
$$
.

5. On admet :  $15 < \varphi(3) < 16$ . Montrer :  $\forall x \in [3, +\infty[, \varphi(x) \geq e \, x$ . On note  $\mathcal C$  la courbe représentative de  $\varphi$ .

## Démonstration.

- On note  $h: x \mapsto \varphi(x) e x$ . La fonction h est dérivable sur  $]0, +\infty[$  en tant que somme de fonctions dérivables sur  $]0, +\infty[$ .
- Soit  $x \in [0, +\infty[$ .

$$
h'(x) = \varphi'(x) - e \geq 0 \quad (d'après \; 2.)
$$

• On obtient le tableau de variations suivant :

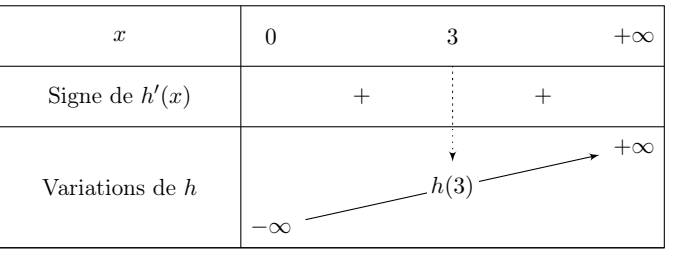

• En particulier :  $\forall x \in [3, +\infty[, h(x) \geq h(3)$ . Or :

$$
h(3) = \varphi(3) - 3e > 15 - 3e > 0
$$

On en déduit, pour tout  $x \in [3, +\infty] : h(x) \geq 0$ , c'est-à-dire  $\varphi(x) \geq e \, x$ .

#### Commentaire

On pouvait également démontrer cette inégalité en utilisant la convexité de  $\varphi$ .

• D'après la question  $2.$ :  $\forall x \in [1, +\infty], \varphi''(x) > 0.$ La fonction  $\varphi$  est donc convexe sur  $\vert 1, +\infty \vert$ . Sa courbe représentative est donc située au-dessus de ses tangentes, notamment celle au point d'abscisse 3, droite d'équation :

$$
y = \varphi'(3)(x-3) + \varphi(3)
$$

• Soit  $x \in [3, +\infty[$ .

Comme  $\varphi'$  $(d'après la question 2.)$ alors  $\varphi'(3)(x-3) \geq e(x-3)$  (car  $x-3 \geq 0$ )

d'où  $\varphi'(3)(x-3) + \varphi(3) \geqslant e(x-3) + 15 \frac{(car \varphi(3) > 15 d'après}{l'énoncé)}$ 

• De plus, comme  $e < 3$ :

$$
e(x-3) + 15 = e^x - 3e + 15 \ge e^x
$$

Finalement :  $\forall x \in [3, +\infty], \varphi(x) \geq \varphi'(3)(x-3) + \varphi(3) \geq e x$ .

6. Montrer que  $\mathcal C$  admet un unique point d'inflexion, déterminer les coordonnées de celui-ci et l'équation de la tangente en ce point.

Démonstration.

• La fonction  $\varphi''$  est négative sur [0, 1] et positive sur [1, + $\infty$ [.

La fonction  $\varphi$  change donc de convexité en 1, seul point d'inflexion de la courbe représentative de  $\varphi$ .

• Les coordonnées de ce point d'inflexion sont  $(1, \varphi(1))$ . Or :

$$
\varphi(1) ~=~ {\rm e}^1 - 1{\,} {\rm e}^{\frac{1}{1}} ~=~ {\rm e} - {\rm e} ~=~ 0
$$

La courbe représentative de  $\varphi$  admet pour point d'inflexion, le point de coordonnées  $(1, 0)$ .

L'équation de la tangente à la courbe représentative de  $\varphi$  en 1 est :  $y = \varphi'(1)(x-1) + \varphi(1) = e(x-1).$ 

 $\Box$ 

 $\Box$ 

7. Dresser le tableau de variations de  $\varphi$ , avec les limites en 0 et en  $+\infty$ , et la valeur en 1. Tracer l'allure de C et faire apparaître la tangente au point d'inflexion.

Démonstration.

• D'après la question  $2$ . :  $\forall x \in [0, +\infty[, \varphi'(x) \geq e > 0$ . On obtient donc le tableau de variations suivant :

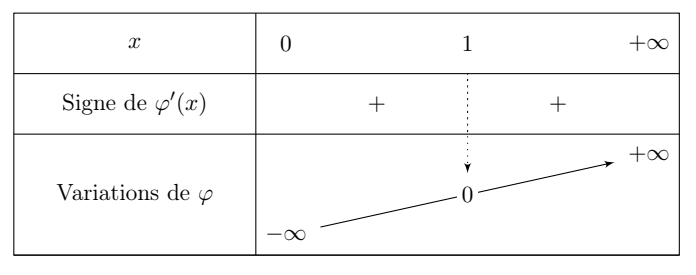

- L'obtention des différents éléments de ce tableau a été détaillée en questions 3 et 4.
- On en déduit que  $\mathcal C$  admet la représentation graphique suivante.

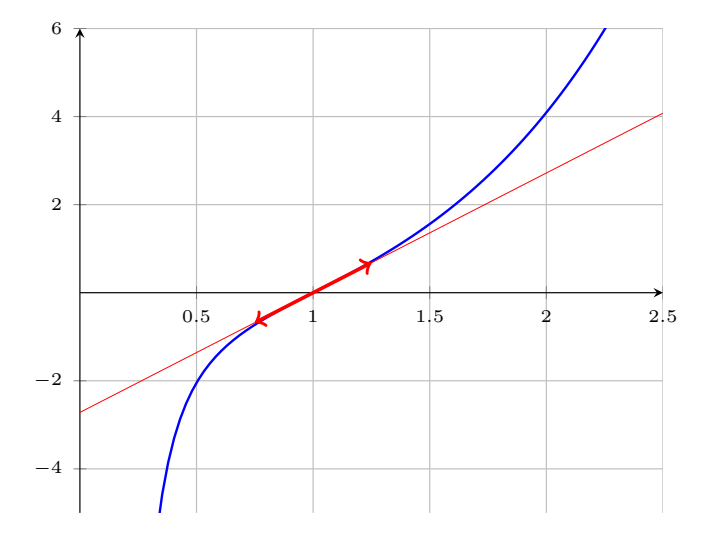

## **Commentaire**

- Un point d'inflexion de  $\mathcal C$  est un point en lequel  $\mathcal C$  change de convexité. Si la fonction  $\varphi$  est de classe  $\mathcal{C}^2$  sur l'intervalle I d'étude, une condition suffisante d'existence de point d'inflexion est que la fonction  $\varphi''$  s'annule en changeant de signe en l'abscisse de ce point.
- L'énoncé demande de représenter la tangente en le point d'inflexion. Il est important que le dessin de la courbe mette en évidence :
	- $\times$  la notion de tangente : la courbe de  $C$  et la tangente doivent apparaître comme confondues à proximité du point (1, 0).
	- <sup>×</sup> la notion de point d'inflexion : sur ]0, 1[ la fonction est concave et sur ]1, +∞[ la fonction est convexe. Cela doit apparaître clairement sur la représentation graphique. En particulier, la tangente obtenue « traverse » la courbe C.

## Partie II : Étude d'extremum pour une fonction réelle de deux variables réelles

On note  $U = \mathbb{R} \times [0, +\infty[$  et on considère l'application :  $f : U \to \mathbb{R}, (x, y) \mapsto xy - e^x \ln(y)$ .

8. Représenter graphiquement l'ensemble U.

Démonstration.

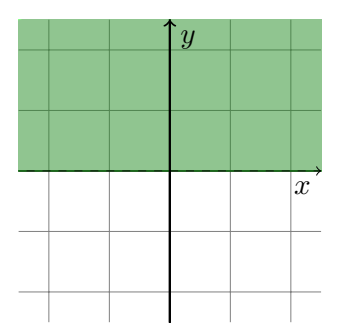

 $\Box$ 

9. Montrer que f est de classe  $\mathcal{C}^2$  sur l'ouvert U et calculer, pour tout  $(x, y)$  de U, les dérivées partielles premières et les dérivées partielles secondes de f au point  $(x, y)$ .

#### Démonstration.

- La fonction  $(x, y) \mapsto \ln(y)$  est de classe  $\mathcal{C}^2$  sur U car elle est la composée  $\psi_1 \circ h_1$  où :
	- $\times h_1 : (x, y) \mapsto y$  est :
		- de classe  $\mathcal{C}^2$  sur U en tant que fonction polynomiale,
		- telle que :  $h_1(U) \subset [0, +\infty[$ .
	- $\times \psi_1 : t \mapsto \ln(t)$  est de classe  $C^2$  sur  $]0, +\infty[$ .
- La fonction  $(x, y) \mapsto e^x$  est de classe  $C^2$  sur U car elle est la composée  $\psi_2 \circ h_2$  où :

$$
\times h_2 : (x, y) \mapsto x \text{ est } :
$$

- de classe  $\mathcal{C}^2$  sur U en tant que fonction polynomiale,
- telle que :  $h_2(U) \subset \mathbb{R}$ .
- $\times \psi_2: t \mapsto e^t$  est de classe  $\mathcal{C}^2$  sur  $\mathbb{R}$ .
- La fonction  $(x, y) \mapsto xy$  est de classe  $\mathcal{C}^2$  sur U en tant que fonction polynomiale.

Finalement, la fonction f est de classe  $\mathcal{C}^2$  sur U en tant que somme et produit de fonctions de classe  $\mathcal{C}^2$  sur U.

#### Commentaire

Le détail d'une seule des deux compositions suffit sans doute à obtenir la totalité des points alloués à cette partie de la question.

$$
\forall (x, y) \in U, \quad \partial_1(f)(x, y) = y - \ln(y) e^x, \quad \partial_2(f)(x, y) = x - \frac{e^x}{y}
$$

$$
\partial_{1,1}^2(f)(x, y) = -\ln(y) e^x, \quad \partial_{1,2}^2(f)(x, y) = 1 - \frac{e^x}{y}
$$

$$
\partial_{2,1}^2(f)(x, y) = 1 - \frac{e^x}{y}, \quad \partial_{2,2}^2(f)(x, y) = \frac{e^x}{y^2}
$$

10. Établir que, pour tout  $(x, y)$  de U,  $(x, y)$  est un point critique de f si et seulement si :

 $x > 0$  et  $y = e^{\frac{1}{x}}$  et  $\varphi(x) = 0$ 

Démonstration.

Soit  $(x, y) \in U$ .

Le couple  $(x, y)$  est un point critique de f si et seulement si  $\nabla(f)(x, y) = 0_{\mathscr{M}_{2,1}(\mathbb{R})}$ . Or :

$$
\nabla(f)(x,y) = 0 \mathcal{M}_{2,1}(\mathbb{R}) \iff \begin{cases} \partial_1(f)(x,y) = 0 \\ \partial_2(f)(x,y) = 0 \end{cases} \iff \begin{cases} y - \ln(y) e^x = 0 \\ x - \frac{e^x}{y} = 0 \end{cases} \iff \begin{cases} y - \ln(y) e^x = 0 \\ x = \frac{e^x}{y} \end{cases}
$$

Deux cas se présentent alors.

• Si  $x \leq 0$ , alors l'équation  $x = \frac{e^x}{e^x}$  $\frac{e^x}{y}$  n'admet pas de solution car  $\frac{e^x}{y}$  $\frac{y}{y} > 0.$ 

La fonction f n'admet donc pas de point critique sur  $]-\infty,0] \times [0,+\infty[$ .

• Si  $x > 0$ , alors, en reprenant les équivalences :

$$
\begin{cases}\n y - \ln(y) e^x = 0 \\
 x = \frac{e^x}{y}\n\end{cases}\n\Leftrightarrow\n\begin{cases}\n y = \ln(y) e^x \\
 \frac{1}{x} = \frac{y}{e^x}\n\end{cases}\n\Leftrightarrow\n\begin{cases}\n \frac{y}{e^x} = \ln(y) \\
 \frac{1}{x} = \frac{y}{e^x}\n\end{cases}\n\Leftrightarrow\n\begin{cases}\n \frac{1}{x} = \ln(y) \\
 \frac{1}{x} = \frac{y}{e^x}\n\end{cases}
$$

où la première équivalence est vérifiée car  $x \neq 0$ . Ensuite :

$$
\begin{cases} e^{\frac{1}{x}} = y \\ x = \frac{e^x}{y} \end{cases} \Leftrightarrow \begin{cases} e^{\frac{1}{x}} = y \\ x = \frac{e^x}{e^{\frac{1}{x}}} \end{cases} \Leftrightarrow \begin{cases} e^{\frac{1}{x}} = y \\ x e^{\frac{1}{x}} = e^x \end{cases} \Leftrightarrow \begin{cases} e^{\frac{1}{x}} = y \\ e^x - x e^{\frac{1}{x}} = 0 \end{cases} \Leftrightarrow \begin{cases} e^{\frac{1}{x}} = y \\ \varphi(x) = 0 \end{cases}
$$

Finalement, pour tout  $(x, y)$  de U,  $(x, y)$  est un point critique de f si et seulement si :  $x > 0$  et  $y = e^{\frac{1}{x}}$  et  $\varphi(x) = 0$ .

#### Commentaire

- On pouvait aussi remarquer :  $x = e^x$  $\frac{e^x}{y}$   $\Leftrightarrow$   $y = \frac{e^x}{x}$  $\frac{c}{x}$ . Il est classique de tenter d'écrire une variable en fonction de l'autre. Ce faisant, on peut remplacer y par son expression en x dans la première ligne :  $e^x$  $\frac{e^x}{x} = \ln \left( \frac{e^x}{x} \right)$  $\boldsymbol{x}$  $\Big)$  e<sup>x</sup>. Par des manipulations usuelles, on démontre alors que cette équation est équivalente à :  $\varphi(x) = 0$ .
- On a opéré ici par disjonction de cas pour pouvoir gérer en amont la difficulté «  $x > 0$  ». Cependant, on aurait pu traiter ce point au moment où il apparaît dans la démonstration. Détaillons la démonstration.
- Soit  $(x, y) \in U$ . On a:

$$
\nabla(f)(x,y) = 0 \mathcal{M}_{2,1}(\mathbb{R}) \iff \begin{cases} \partial_1(f)(x,y) = 0 \\ \partial_2(f)(x,y) = 0 \end{cases} \iff \begin{cases} y - \ln(y) e^x = 0 \\ x - \frac{e^x}{y} = 0 \end{cases}
$$

$$
\iff \begin{cases} y - \ln(y) e^x = 0 \\ x = \frac{e^x}{y} \end{cases}
$$
(2)

Or, comme  $y > 0$  et  $e^x > 0$ , on a : (2)  $\Leftrightarrow$  $\sqrt{ }$  $\left| \right|$  $\mathcal{L}$  $x = \frac{e^x}{e^x}$  $\frac{y}{y}$  (2)  $x > 0$ . On en déduit alors :

$$
\nabla(f)(x,y) = 0_{\mathscr{M}_{2,1}(\mathbb{R})} \Leftrightarrow \begin{cases} \partial_1(f)(x,y) = 0 \\ \partial_2(f)(x,y) = 0 \end{cases} \Leftrightarrow \begin{cases} y - \ln(y) e^x = 0 \\ x = \frac{e^x}{y} \end{cases}
$$
 (2)

 $\mathsf{l}$ 

$$
x > 0 \tag{3}
$$

On peut alors reprendre la liste d'équivalences de la démonstration précédente en adjoignant à chaque système la propriété (3).

- Cette manière de procéder peut sembler un peu subtile ou lourde d'écriture.
- Il est aussi possible de raisonner par implication en remarquant que la propriété (2) et le fait que  $y \in U$  implique  $x > 0$ . On peut alors une nouvelle fois conclure avec la succession d'équivalences de la démonstration page précédente. Il faut cependant bien comprendre qu'avec cette présentation, on perd la succession d'équivalence (on a introduit une implication dans cette succession). Il faudra alors bien penser à traiter la réciproque, à savoir :

$$
x > 0
$$
 et  $y = e^{\frac{1}{x}}$  et  $\varphi(x) = 0$   $\Rightarrow$   $\nabla(f)(x, y) = 0$   $\mathcal{M}_{2,1}(\mathbb{R})$ 

11. En déduire que  $f$  admet un point critique et un seul, et qu'il s'agit de  $(1, e)$ .

Démonstration. Soit  $(x, y) \in U$ .

• D'après la question précédente :

$$
(x, y)
$$
 est un point critique de  $f \Leftrightarrow \begin{cases} x > 0 \\ y = e^{\frac{1}{x}} \\ \varphi(x) = 0 \end{cases}$ 

- Or la fonction  $\varphi$  est :
	- $\times$  continue sur  $]0, +\infty[$  (car elle est de classe  $\mathcal{C}^3$  sur  $]0, +\infty[$  d'après 1.),
	- $\times$  strictement croissante sur  $]0, +\infty[$  (d'après 7).

Ainsi,  $\varphi$  réalise une bijection de  $]0, +\infty[$  sur  $\varphi(]0, +\infty[)$  où, d'après les questions 3. et 4. :

$$
\varphi\big(]0,+\infty[\big) = \left] \lim_{x \to 0^+} \varphi(x), \lim_{x \to +\infty} \varphi(x) \right[ = ]-\infty,+\infty[
$$

Or :  $0 \in ]-\infty, +\infty[$ . On en déduit que l'équation  $\varphi(x) = 0$  admet une unique solution sur  $]0, +\infty[$ . De plus, d'après  $\mathcal{T}$ . :  $\varphi(1) = 0$ .

On en conclut que le réel 1 est l'unique solution de l'équation  $\varphi(x) = 0$  sur  $]0, +\infty[$ .

• On obtient alors :

$$
\begin{cases}\n x > 0 \\
 y = e^{\frac{1}{x}} \\
 \varphi(x) = 0\n\end{cases}\n\Leftrightarrow\n\begin{cases}\n x > 0 \\
 y = e^{\frac{1}{x}} \\
 x = 1\n\end{cases}\n\Leftrightarrow\n\begin{cases}\n y = e^{\frac{1}{x}} \\
 x = 1\n\end{cases}\n\Leftrightarrow\n\begin{cases}\n y = e^{\frac{1}{1}} = e \\
 x = 1\n\end{cases}
$$

On en déduit que f admet un unique point critique sur  $U$  de coordonnées  $(1, e)$ .

 $\Box$ 

12. Est-ce que f admet un extremum local en  $(1, e)$ ?

Démonstration.

- Pour conlure quant à la nature du point critique (1, e), on cherche à déterminer le signe des valeurs propres de la matrice hessienne  $\nabla^2(f)(1, e)$ .
- Or, d'après la question 9. :

$$
\nabla^{2}(f)(1, e) = \begin{pmatrix} -\ln(1) e^{1} & 1 - \frac{e^{1}}{1} \\ 1 - \frac{e^{1}}{1} & \frac{e^{1}}{e^{2}} \end{pmatrix} = \begin{pmatrix} -e & 0 \\ 0 & \frac{1}{e} \end{pmatrix}
$$

• La matrice  $\nabla^2(f)(1, e)$  est diagonale, donc ses valeurs propres sont ses coefficients diagonaux. Ainsi:  $\text{Sp}(\nabla^2(f)(1, e)) = \{-e, \frac{1}{e}\}$  $\frac{1}{e}$ .

La matrice  $\nabla^2(f)(1, e)$  admet une valeur propre strictement positive et une valeur propre strictement négative. On en déduit que (1, e) n'est pas un extremum local (c'est un point selle).

13. Est-ce que  $f$  admet un extremum local sur  $U$ ?

## Démonstration.

La fonction f admet  $(1, e)$  comme **unique** point critique sur U, d'après 11. Or, d'après la question précédente, ce point n'est pas un extremum local.

On en déduit que f n'admet pas d'extremum local sur U.

## Partie III : Étude d'une suite et d'une série

On considère la suite réelle  $(u_n)_{n\in\mathbb{N}}$  définie par  $u_0 = 3$  et :  $\forall n \in \mathbb{N}, u_{n+1} = \varphi(u_n)$ .

14. Montrer que, pour tout n de N,  $u_n$  existe et  $u_n \geqslant 3 e^n$ . (On pourra utiliser les résultats de la *Partie I*).

Démonstration.

Démontrons par récurrence :  $\forall n \in \mathbb{N}, \mathcal{P}(n)$  où  $\mathcal{P}(n)$  :  $\begin{cases} u_n \text{ existe} \\ u_n > 2, n \end{cases}$  $u_n \geqslant 3 e^n$ 

- $\blacktriangleright$  Initialisation : D'après l'énoncé :  $u_0 = 3$ . Or :  $3 e^{0} = 3$ . D'où :  $u_0 \ge 3 e^{0}$ . D'où  $\mathcal{P}(0)$ .
- ► Hérédité : soit  $n \in \mathbb{N}$ .

Supposons  $\mathcal{P}(n)$  et démontrons  $\mathcal{P}(n+1)$  (*i.e.*  $\begin{cases} u_{n+1} & \text{exists} \ v_n \geq 0 \end{cases}$  $u_{n+1} \ge 3 e^{n+1}$ ).

- Par hypothèse de récurrence,  $u_n$  existe et :  $u_n \geq 3 e^n$ . En particulier :  $u_n > 0$ . Donc  $\varphi(u_n)$  est bien défini. On en déduit que  $u_{n+1}$  existe.
- Par hypothèse de récurrence :  $u_n \geq 3 e^n \geq 3$ . Donc :  $u_n \in [3, +\infty[$ . Alors, d'après la question 5. :

$$
\varphi(u_n) \geqslant e u_n
$$
  
\n|| 
$$
\qquad \qquad \vee
$$
  
\n
$$
u_{n+1} \qquad e \times 3 e^n = 3 e^{n+1}
$$

D'où  $\mathcal{P}(n+1)$ .

Par principe de récurrence, pour tout  $n \in \mathbb{N}$ ,  $u_n$  existe et  $u_n \geqslant 3 e^n$ .

 $\Box$ 

15. Montrer que la suite  $(u_n)$  est strictement croissante et que  $u_n$  tend vers  $+\infty$  lorsque n tend vers l'infini.

Démonstration.

• Soit  $n \in \mathbb{N}$ . D'après la question précédente :  $u_n \in [3, +\infty[$ . Ainsi, d'après la question 5. :

 $\varphi(u_n) \geqslant e u_n$  $\mathbf{H}$  $\vee$  $u_{n+1}$   $u_n$ 

On en déduit que la suite  $(u_n)$  est strictement croissante.

• Toujours d'après la question précédente :

$$
\forall n \in \mathbb{N}, \ u_n \geqslant 3 e^n
$$

Or :  $\lim_{n \to +\infty} 3 e^n = +\infty$ .

Par théorème de comparaison : 
$$
\lim_{n \to +\infty} u_n = +\infty
$$
.

16. Écrire un programme Scilab qui affiche et calcule le plus petit entier n tel que  $u_n \geq 10^3$ .

Démonstration.

```
n = 0u = 3<sub>3</sub> while u < 10<mark>^</mark>3
\frac{4}{4} u = exp(u) - u \star exp(1/u)
      n = n + 16 end
   disp(n)
```
Détaillons les éléments de ce programme.

#### • Début du programme

La variable n est initialisée à 0.

La variable u, qui contiendra les valeurs successives de la suite  $(u_n)$ , est initialisée à  $u_0 = 3$ .

$$
\begin{array}{cc}\n\underline{\mathbf{1}} & \mathbf{n} = 0 \\
\underline{\mathbf{2}} & \mathbf{u} = 3\n\end{array}
$$

#### • Structure itérative

Les lignes  $\leq$  à  $\leq$  consistent à déterminer le plus petit entier n tel que  $u_n \geq 10^3$ . On doit donc calculer les valeurs successives de la suite  $(u_n)$  jusqu'à ce que  $u_n \geq 10^3$ . Autrement dit, on doit calculer ces valeurs successives tant que  $u_n < 10^3$ . Pour cela on met en place une structure itérative (while) :

$$
\underline{\text{3} \quad \text{while } u < 10^23
$$

Tant que  $u_n < 10^3$ , on calcule  $u_{n+1}$  et on stocke toujours cette valeur dans la variable u :

 $u = exp(u) - u \times exp(1/u)$ 

On met alors à jour en conséquence la variable  $n :$  on ajoute 1 pour signaler qu'on a calculé  $u_{n+1}$ .

$$
\frac{5}{2} \qquad n = n + 1
$$

## • Fin du programme

À l'issue de cette boucle, la variable n contient le plus petit entier n tel que  $u_n \geqslant 10^3$ . On affiche alors enfin la valeur de la variable n

 $\mathbf{z}$  disp(n)

#### Commentaire

Afin de permettre une bonne compréhension des mécanismes en jeu, on a détaillé la réponse à cette question. Cependant, compléter correctement le programme Scilab démontre la bonne compréhension de la simulation demandée et permet certainement d'obtenir la majorité des points alloués à cette question.

On procèdera de même dans les autres questions Scilab.

17. Quelle est la nature de la série de terme général  $\frac{1}{1}$  $\frac{1}{u_n}$ ?

#### Démonstration.

• Soit  $n \in \mathbb{N}$ . Comme  $u_n \geq 3 e^n$ , par décroissance de la fonction inverse sur  $]0, +\infty[$ :

$$
\frac{1}{u_n} \; \leqslant \; \frac{1}{3 \, {\rm e}^n}
$$

- On obtient :
	- $\times$   $\forall n \in \mathbb{N}, 0 < \frac{1}{n}$  $u_n$  $\leqslant$   $\frac{1}{1}$ 3  $\sqrt{1}$ e  $\setminus^n$  $\times$  la série  $\Sigma$  $n\geqslant0$  $\sqrt{1}$ e )<sup>n</sup> est une série géométrique de raison  $\frac{1}{e}$  ∈ ] − 1, 1[. C'est donc une série convergente. Ainsi, la série  $\Sigma$  $\overline{n\geqslant}0$ 1 3  $\sqrt{1}$ e  $\bigg\}^n$  l'est aussi.

1 Par critère de comparaison de séries à termes positifs, la série  $\Sigma$  $\frac{1}{u_n}$  est convergente.  $n\geqslant0$  $\Box$ 

## Exercice 3 (EML 2012)

Soit  $a \in \mathbb{R}_+^*$ .

1. Montrer que, pour tout entier *n* tel que  $n \geq 0$ , l'intégrale  $I_n = \int_{0}^{+\infty}$ 0  $x^n e^{-\frac{x^2}{2a^2}}$  $\overline{2a^2}$  dx est convergente.

Démonstration. Soit  $n \in \mathbb{N}$ .

- La fonction  $x \mapsto x^n e^{-\frac{x^2}{2a^2}}$  est continue sur  $[0, +\infty]$  en tant que produit de fonctions continues sur ce même intervalle.
- De plus :

$$
\times \ \forall x \in [1, +\infty[, \ x^n e^{-\frac{x^2}{2a^2}} \ge 0 \text{ et } \frac{1}{x^2} \ge 0,
$$
  

$$
\times \ x^n e^{-\frac{x^2}{2a^2}} = O\left(\frac{1}{x^2}\right). \text{ En effet :}
$$
  

$$
\frac{x^n e^{-\frac{x^2}{2a^2}}}{\frac{1}{x^2}} = x^{n+2} e^{-\frac{x^2}{2a^2}} \longrightarrow 0 \quad (par \text{ croissances \text{ companies})
$$

 $\times$   $\int^{+\infty}$ 1 1  $\frac{1}{x^2}$  dx est une intégrale de Riemann, impropre en +∞, d'exposant 2 > 1. C'est donc une intégrale convergente.

Par critère de négligeabilité d'intégrales généralisées de fonctions continues positives,  $\int^{+\infty}$ 1  $x^n e^{-\frac{x^2}{2a^2}} dx$ est convergente.

• Enfin, comme la fonction  $x \mapsto x^n e^{-\frac{x^2}{2a^2}}$  est continue sur le **segment** [0, 1], l'intégrale  $\int_1^1$ 0  $x^n e^{-\frac{x^2}{2a^2}} dx$ est bien définie.

On en déduit que, pour tout  $n \in \mathbb{N}$ , l'intégrale  $I_n$  est convergente.

2. a) Rappeler une densité d'une variable aléatoire qui suit la loi normale d'espérance nulle et de variance  $a^2$ . En déduire :  $I_0 = a \sqrt{\frac{\pi}{2}}$  $\frac{\pi}{2}$ .

Démonstration.

• On note X une v.a.r. de loi  $\mathcal{N}(0, a^2)$ .

Une densité de X est : 
$$
f_X : x \mapsto \frac{1}{a\sqrt{2\pi}} e^{-\frac{1}{2}(\frac{x}{a})^2}
$$
.

• On sait déjà, d'après la question précédente, que  $I_0$  est une intégrale convergente. De plus :

$$
I_0 = \int_0^{+\infty} e^{-\frac{x^2}{2a^2}} dx = a\sqrt{2\pi} \int_0^{+\infty} \frac{1}{a\sqrt{2\pi}} e^{-\frac{x^2}{2a^2}} dx = a\sqrt{2\pi} \int_0^{+\infty} f_X(x) dx
$$

• On effectue le changement de variable  $u = -x$ 

$$
\begin{cases}\n u = -x \text{ (et donc } x = -u) \\
 \hookrightarrow du = - dx \quad \text{et} \quad dx = - du \\
 \bullet x = 0 \Rightarrow u = 0\n\end{cases}
$$
\n
$$
\bullet x = +\infty \Rightarrow u = -\infty
$$

Ce changement de variable est valide car  $\psi: u \mapsto -u$  est de classe  $\mathcal{C}^1$  sur  $]-\infty,0]$ . On obtient :

$$
\int_0^{+\infty} f_X(x) dx = \int_0^{-\infty} f_X(-u)(-du)
$$
  
= 
$$
\int_{-\infty}^0 f_X(-u) du
$$
  
= 
$$
\int_{-\infty}^0 f_X(u) du
$$
 (par parté de  $f_X$ )

On a alors :

$$
\int_{-\infty}^{+\infty} f_X(x) dx = \int_{-\infty}^{0} f_X(x) dx + \int_{0}^{+\infty} f_X(x) dx \qquad (part relation\n= 2 \int_{0}^{+\infty} f_X(x) dx \qquad (d'après ce qui précède)
$$

$$
\text{Compare } f_X \text{ est une densité : } \int_{-\infty}^{+\infty} f_X(x) \, dx = 1 \text{ et : } \int_0^{+\infty} f_X(x) \, dx = \frac{1}{2}.
$$
\n
$$
\boxed{\text{Ainsi} : I_0 = a\sqrt{2\pi} \times \frac{1}{2} = a\sqrt{\frac{\pi}{2}}}.
$$

#### Commentaire

- Le programme officiel stipule que « les changements de variables affines pourront être utilisés directement sur des intégrales sur un intervalle quelconque ». Pour autant, ce type de changement de variable ne peut se faire qu'après avoir démontré la convergence (ce qu'on a fait en question précédente).
- Cela signifie aussi que, de manière générale, on ne peut effectuer de changement de variable directement sur une intégrale impropre : on doit se ramener au préalable sur une intégrale sur un segment.
- b) Calculer la dérivée de l'application  $\varphi : \mathbb{R} \to \mathbb{R}$  définie, pour tout  $x \in \mathbb{R}$ , par  $:\varphi(x) = e^{-\frac{x^2}{2a}}$  $\overline{2a^2}$ . En déduire :  $I_1 = a^2$ .

#### Démonstration.

• La fonction  $\varphi$  est dérivable sur  $\mathbb R$  en tant que composée de fonctions dérivables sur  $\mathbb R$ .

$$
\forall x \in \mathbb{R}, \varphi'(x) = -\frac{1}{a^2} x e^{-\frac{x^2}{2a^2}}
$$

• Soit  $A \in [0, +\infty[$ .

$$
\int_{0}^{A} xe^{-\frac{x^{2}}{2a^{2}}} dx = -a^{2} \int_{0}^{A} -\frac{1}{a^{2}} xe^{-\frac{x^{2}}{2a^{2}}} dx
$$
 (*par linéarité de*  
\n
$$
= -a^{2} \int_{0}^{A} \varphi'(x) dx
$$
  
\n
$$
= -a^{2} [\varphi(x)]_{0}^{A} = -a^{2}(\varphi(A) - \varphi(0))
$$
  
\n
$$
= -a^{2} e^{-\frac{A^{2}}{2a^{2}}} + a^{2}
$$
  
\n
$$
\Rightarrow a^{2}
$$
 (*par crossings*  
\n*omparées*)  
\nOn en déduit :  $I_{1} = a^{2}$ .

 $\Box$ 

3. a) Montrer, pour tout entier n tel que  $n \geq 2$  et pour tout  $t \in [0, +\infty]$ :

$$
\int_0^t x^n e^{-\frac{x^2}{2a^2}} dx = -a^2 t^{n-1} e^{-\frac{t^2}{2a^2}} + (n-1)a^2 \int_0^t x^{n-2} e^{-\frac{x^2}{2a^2}} dx
$$

Démonstration. Soit  $n \geq 2$ . Soit  $t \in [0, +\infty]$ . On remarque :

$$
\int_0^t x^n e^{-\frac{x^2}{2a^2}} dx = \int_0^t x^{n-1} \times x e^{-\frac{x^2}{2a^2}} dx
$$

On effectue l'intégration par parties (IPP) suivante :

$$
u(x) = x^{n-1} \qquad u'(x) = (n-1)x^{n-2}
$$
  

$$
v'(x) = x e^{-\frac{x^2}{2a^2}} \qquad v(x) = -a^2 e^{-\frac{x^2}{2a^2}}
$$

Cette IPP est valide car les fonctions u et v sont de classe  $C^1$  sur [0, t]. On obtient :

$$
\int_0^t x^n e^{-\frac{x^2}{2a^2}} dx = \left[ -a^2 x^{n-1} e^{-\frac{x^2}{2a^2}} \right]_0^t + a^2 (n-1) \int_0^t x^{n-2} e^{-\frac{x^2}{2a^2}} dx
$$
  
=  $-a^2 t^{n-1} e^{-\frac{t^2}{2a^2}} + (n-1)a^2 \int_0^t x^{n-2} e^{-\frac{x^2}{2a^2}} dx$ 

$$
\forall n \geqslant 2, \forall t \in [0, +\infty[, \int_0^t x^n e^{-\frac{x^2}{2a^2}} dx = -a^2 t^{n-1} e^{-\frac{t^2}{2a^2}} + (n-1)a^2 \int_0^t x^{n-2} e^{-\frac{x^2}{2a^2}} dx
$$

#### Commentaire

Le programme officiel stipule que « les techniques de calculs (intégration par parties, changement de variables) seront pratiqués sur des intégrales sur un segment ». Dans cette question, l'énoncé détaille cette étape afin d'aboutir à un résultat sur l'intégrale impropre  $I_n$  (en question suivante).

 $\Box$ 

b) En déduire, pour tout entier n tel que  $n \geqslant 2$  :  $I_n = (n-1) a^2 I_{n-2}$ .

Démonstration. Soit  $n \geqslant 2$ .

- On sait déjà, d'après la question 1., que les intégrales  $\int^{+\infty}$  $\mathbf{0}$  $x^n e^{-\frac{x^2}{2a^2}} dx$  et  $\int^{+\infty}$ 0  $x^{n-2} e^{-\frac{x^2}{2a^2}} dx$ sont convergentes.
- De plus, par croissances comparées :  $\lim_{t \to +\infty} t^{n-1} e^{-\frac{t^2}{2a^2}} = 0.$
- En passant à la limite quand t tend vers  $+\infty$  dans l'égalité obtenue en question précédente, on obtient alors :

$$
\int_0^{+\infty} x^n e^{-\frac{x^2}{2a^2}} dx = +(n-1)a^2 \int_0^{+\infty} x^{n-2} e^{-\frac{x^2}{2a^2}} dx
$$
  
Ainsi, pour tout  $n \ge 2 : I_n = (n-1)a^2 I_{n-2}$ .

c) Calculer  $I_2$  et  $I_3$ .

Démonstration.

• D'après la question précédente :  $I_2 = (2-1)a^2 I_{2-2} = a^2 I_0$ . Or, d'après 2.a) :  $I_0 = a \sqrt{\frac{\pi}{2}}$  $\frac{\pi}{2}$ . On en déduit :  $I_2 = a^3 \sqrt{\frac{\pi}{2}}$  $\frac{\pi}{2}$ . • D'après la la question précédente :  $I_3 = (3-1)a^2 I_{3-2} = 2a^2 I_1$ . Or, d'après 2.b) :  $I_1 = a^2$ .

On en déduit : 
$$
I_3 = 2a^4
$$
.

On considère l'application  $g_a : \mathbb{R} \to \mathbb{R}$  définie, pour tout  $x \in \mathbb{R}$ , par :

$$
g_a(x) = \begin{cases} 0 & \text{si } x \leq 0\\ \frac{x}{a^2} e^{-\frac{x^2}{2a^2}} & \text{si } x > 0 \end{cases}
$$

4. Montrer que  $g_a$  est une densité.

Démonstration.

- La fonction  $g_a$  est continue :
	- $\times$  sur  $]-\infty,0[$  en tant que fonction constante,
	- $\times$  sur  $]0, +\infty[$  en tant que produit de fonctions continues sur  $]0, +\infty[$ .

La fonction  $g_a$  est continue sur  $\mathbb R$  sauf éventuellement en 0.

• Soit  $x \in \mathbb{R}$ . Deux cas se présentent :

$$
\times \operatorname{si} x \in ]-\infty,0], \text{ alors} : g_a(x) = 0 \ge 0.
$$

$$
\times \ \text{si } x \in [0, +\infty], \text{ alors} : g_a(x) = \frac{x}{a^2} e^{-\frac{x^2}{2a^2}} > 0.
$$

On en déduit :  $\forall x \in \mathbb{R}, g_a(x) \geqslant 0.$ 

- Montrons que l'intégrale  $\int^{+\infty}$  $-\infty$  $g_a(x) dx$  converge et vaut 1.
	- $\times$  La fonction  $g_a$  est nulle en dehors de ]0, +∞[, donc :

$$
\int_{-\infty}^{+\infty} g_a(x) \ dx = \int_0^{+\infty} g_a(x) \ dx
$$

× D'après la question 2.b), l'intégrale  $I_1 = \int_{0}^{+\infty} xe^{-\frac{x^2}{2a^2}} dx$  converge et vaut  $a^2$ . On en déduit que l'intégrale  $\int^{+\infty} \frac{x}{2} e^{-\frac{x^2}{2a}}$  $\boldsymbol{x}$  $\frac{x}{a^2}$ e $\frac{x^2}{a^2}$ <br/> $dx$  converge et, par linéarité de l'intégrale :

$$
\int_0^{+\infty} \frac{x}{a^2} e^{-\frac{x^2}{2a^2}} dx = \frac{1}{a^2} \int_0^{+\infty} x e^{-\frac{x^2}{2a^2}} dx = \frac{1}{a^2} I_1 = \frac{1}{a^2} a^2 = 1
$$
  
On en déduit que l'intégrale  $\int_{-\infty}^{+\infty} g_a(x) dx$  converge et vaut 1.

Finalement, g<sup>a</sup> est une densité.

$$
\Box
$$

On considère une variable aléatoire  $X$  admettant  $g_a$  comme densité.

#### Commentaire

- On est ici en présence d'un cas particulier d'une « loi classique hors programme » : la loi exponentielle linéaire.
- On retrouve exactement ce cas particulier dans l'EDHEC 2018. L'étude du cas général (loi à 2 paramètres et non 1) est l'objet du sujet HEC 2017.
- 5. Déterminer la fonction de répartition de la variable aléatoire X.

#### Démonstration.

Soit  $x \in \mathbb{R}$ . Deux cas se présentent :

 $\times$  si  $x \in ]-\infty,0]$ , alors, comme  $g_a$  est nulle en dehors de  $]0,+\infty[$ :

$$
F_X(x) = \int_{-\infty}^x g_a(t) dt = 0
$$

 $\times$  si  $x \in [0, +\infty[$ , alors :

$$
F_X(x) = \int_{-\infty}^x g_a(t) dt = \int_0^x g_a(t) dt \qquad \begin{array}{l} (car \ g_a \ est \ nulle \ en \ dehors \ de \ ]0, +\infty[) \end{array}
$$
  
= 
$$
\int_0^x \frac{t}{a^2} e^{-\frac{t^2}{2a^2}} dt = -\int_0^x \varphi'(t) dt \quad (d'après \ 2.b))
$$
  
= 
$$
-[\varphi(t)]_0^x = -(\varphi(x) - \varphi(0))
$$
  
= 
$$
1 - e^{-\frac{x^2}{2a^2}}
$$
  
  
Finalement :  $F_X : x \mapsto \begin{cases} 0 & \text{si } x \in ]-\infty,0] \\ 1 - e^{-\frac{x^2}{2a^2}} & \text{si } x \in ]0, +\infty[ \end{cases}$ 

**6.** Montrer que la variable aléatoire X admet une espérance  $\mathbb{E}(X)$  et :  $\mathbb{E}(X) = a \sqrt{\frac{\pi}{2}}$  $\frac{\pi}{2}$ .

#### Démonstration.

- La v.a.r. X admet une espérance si et seulement si l'intégrale impropre  $\int^{+\infty}$  $-\infty$  $t g_a(t) dt$  est absolument convergente, ce qui équivaut à démontrer la convergence pour les calculs de moments du type  $\int^{+\infty}$ −∞  $t^m g_a(t) dt$ .
- La fonction  $g_a$  est nulle en dehors de  $]0, +\infty[$ , donc:

$$
\int_{-\infty}^{+\infty} t g_a(t) dt = \int_0^{+\infty} t g_a(t) dt
$$

• De plus, pour tout  $t \in [0, +\infty]$ :

$$
t g_a(t) = t \times \frac{t}{a^2} e^{-\frac{t^2}{2a^2}} = \frac{1}{a^2} \times t^2 e^{-\frac{t^2}{2a^2}}
$$

Or, d'après la question 1., l'intégrale  $\int^{+\infty}$ 0  $t^2 e^{-\frac{t^2}{2a^2}} dt$  converge.

On en déduit que la v.a.r.  $X$  admet une espérance.

• De plus, d'après la question  $3.c$ ):

$$
\mathbb{E}(X) = \frac{1}{a^2} I_2 = \frac{1}{a^2} a^3 \sqrt{\frac{\pi}{2}} = a \sqrt{\frac{\pi}{2}}
$$
  

$$
\mathbb{E}(X) = a \sqrt{\frac{\pi}{2}}
$$

7. Montrer que la variable aléatoire X admet une variance  $\mathbb{V}(X)$  et calculer  $\mathbb{V}(X)$ .

#### Démonstration.

- La v.a.r. X admet une moment d'ordre 2 si et seulement si l'intégrale impropre  $\int^{+\infty}$  $-\infty$  $t^2 g_a(t) dt$  est absolument convergente, ce qui équivaut à démontrer la convergence pour les calculs de moments du type  $\int^{+\infty}$ −∞  $t^m g_a(t) dt$ .
- La fonction  $g_a$  est nulle en dehors de  $]0, +\infty[$ , donc:

$$
\int_{-\infty}^{+\infty} t^2 g_a(t) dt = \int_0^{+\infty} t^2 g_a(t) dt
$$

• De plus, pour tout  $t \in [0, +\infty]$ :

$$
t^2 g_a(t) = t^2 \times \frac{t}{a^2} e^{-\frac{t^2}{2a^2}} = \frac{1}{a^2} \times t^3 e^{-\frac{t^2}{2a^2}}
$$

Or, d'après la question 1., l'intégrale  $\int^{+\infty}$ 0  $t^3 e^{-\frac{t^2}{2a^2}} dt$  converge.

On en déduit que la v.a.r. X admet un moment d'ordre 2, donc une variance.

- Mathématiques (version A)
	- De plus, d'après la question  $3.c$ :

$$
\mathbb{E}(X^2) = \frac{1}{a^2} I_3 = \frac{1}{a^2} 2 a^4 = 2 a^2
$$

$$
\mathbb{E}(X^2) = 2 a^2
$$

• D'après la formule de Koenig-Huygens :

$$
\mathbb{V}(X) = \mathbb{E}(X^2) - (\mathbb{E}(X))^2 = 2a^2 - \left(a\sqrt{\frac{\pi}{2}}\right)^2 = 2a^2 - a^2\frac{\pi}{2} = a^2\left(2 - \frac{\pi}{2}\right)
$$
  

$$
\boxed{\mathbb{V}(X) = \frac{4 - \pi}{2}a^2}
$$

8. a) On considère une variable aléatoire U suivant la loi uniforme sur l'intervalle ]0, 1]. Montrer que la variable aléatoire  $Z = a \sqrt{-2 \ln(U)}$  suit la même loi que la variable aléatoire X.

## Démonstration.

• On note  $h: x \mapsto a \sqrt{-2 \ln(x)}$  de telle sorte que  $Z = h(U)$ . On sait tout d'abord :  $U(\Omega) = [0, 1]$ . On obtient alors :

$$
Z(\Omega) = (h(U))(\Omega) = h(U(\Omega))
$$
  
= h(]0,1])  
=  $\left[ h(1), \lim_{x \to 0^+} h(x) \right[$  (car h est continue et strictement  
décroissante sur ]0,1]) (\*)  
= [0, +\infty[

Détaillons (∗) :

- $\times$  La fonction h est continue sur [0, 1] en tant que composée de fonctions continues (sur [0, 1] et sur  $[0, +\infty)$
- $\times$  La fonction h est dérivable sur [0, 1] pour la même raison. Soit  $x \in [0,1]$ .

$$
h'(x) = a \frac{-\frac{2}{x}}{2\sqrt{-2\ln(x)}} = -\frac{a}{x\sqrt{-2\ln(x)}} < 0 \quad (car\ a > 0\ \text{et}\ x \in [0, 1])
$$

Donc la fonction  $h$  est bien strictement décroissante sur  $[0, 1]$ .

$$
Z(\Omega) = [0, +\infty[
$$

- Soit  $x \in \mathbb{R}$ . Deux cas se présentent :
	- $\times$  si  $x \in ]-\infty,0[$ , alors : [Z ≤ x] = ∅, car Z(Ω) = [0, +∞[. Donc :

$$
F_Z(x) = \mathbb{P}([Z \leq x]) = \mathbb{P}(\varnothing) = 0
$$

 $\times$  si  $x \in [0, +\infty[$ , alors :

$$
F_Z(x) = \mathbb{P}([Z \leq x]) = \mathbb{P}\left(\left[a\sqrt{-2\ln(U)} \leq x\right]\right)
$$
  
\n
$$
= \mathbb{P}\left(\left[\sqrt{-2\ln(U)} \leq \frac{x}{a}\right]\right) \qquad (car\ a > 0)
$$
  
\n
$$
= \mathbb{P}\left(\left[-2\ln(U) \leq \left(\frac{x}{a}\right)^2\right]\right) \qquad (par\ strict\text{ }er\osssance\text{ } de\ x \mapsto x^2\ sur\ [0, +\infty[)
$$
  
\n
$$
= \mathbb{P}\left(\left[\ln(U) \geqslant -\frac{x^2}{2a^2}\right]\right)
$$
  
\n
$$
= \mathbb{P}\left(\left[U \geqslant e^{-\frac{x^2}{2a^2}}\right]\right) \qquad (par\ strict\text{ }er\osssance\text{ } de\ x \mapsto e^x\ sur\ \mathbb{R})
$$
  
\n
$$
= 1 - \mathbb{P}\left(\left[U \leqslant e^{-\frac{x^2}{2a^2}}\right]\right) \qquad (car\ U\ est\ une\ v.a.r.\ à\text{ } densité)
$$

De plus :  $-\frac{x^2}{2}$  $\frac{x^2}{2a^2}$  ≤ 0. Ainsi, par croissance de  $x \mapsto e^x : e^{-\frac{x^2}{2a^2}} \leq 1$ . D'où : 2

$$
0 \; < \; {\rm e}^{-\frac{x^2}{2a^2}} \; \leqslant \; 1
$$

Or :

$$
F_U: u \mapsto \begin{cases} 0 & \text{si } u \in ]-\infty,0] \\ u & \text{si } u \in ]0,1] \\ 1 & \text{si } u \in ]1,+\infty[ \end{cases}
$$

On en déduit :

$$
F_Z(x) = 1 - F_U \left( e^{-\frac{x^2}{2a^2}} \right) = 1 - e^{-\frac{x^2}{2a^2}}
$$
  
Finalement :  $F_Z : x \mapsto \begin{cases} 0 & \text{si } x \in ]-\infty, 0] \\ 1 - e^{-\frac{x^2}{2a^2}} & \text{si } x \in ]0, +\infty[ \end{cases}$ 

• D'après la question  $5.$ , on reconnaît la fonction de répartition de la v.a.r.  $X$ . Or la fonction de répartition caractérise la loi.

On en déduit que Z suit la même loi que X.

#### Commentaire

- Détaillons l'obtention de la continuité de la fonction  $h$ . La fonction h est continue sur  $[0, 1]$  car elle est la composée  $h_2 \circ h_1$  où :
	- $\times h_1: x \mapsto -2 \ln(x) \text{ est :}$ 
		- continue sur  $[0, 1]$ ,
		- telle que :  $h_1([0, 1]) \subset [0, +\infty[$
	- $\times h_2: x \mapsto a\sqrt{x}$  est continue sur [0, + $\infty$ [.
- Rappelons que la fonction  $x \mapsto \sqrt{x}$  est continue sur  $[0, +\infty]$ , mais dérivable sur  $[0, +\infty]$ , ce qui explique (en détaillant la composition comme ci-dessus), que la fonction h soit continue sur ]0, 1] et dérivable sur ]0, 1[.

b) En déduire un programme en Scilab, utilisant la fonction rand, simulant la variable aléatoire X, le réel a strictement positif étant entré par l'utilisateur.

(On rappelle que la commande  $\text{rand}()$  simule une variable aléatoire de loi uniforme sur  $[0, 1]$ ).

#### Démonstration.

D'après la question précédente, si  $U \hookrightarrow \mathcal{U}(]0, 1]$ ), alors la v.a.r.  $a \sqrt{-2 \ln(U)}$  suit la même loi que la v.a.r. X. On en déduit le script suivant :

> <sup>1</sup> a = input('Prière d'entrer une valeur strictement positive')  $2 \quad u = \text{rand}()$  $x = a \times sqrt(-2 \times log(u))$  $disp(x)$

 $\Box$ 

Soit un entier *n* tel que  $n \geq 2$ .

On dit que les variables aléatoires à densité  $X_1, X_2, \cdots, X_n$  sont indépendantes si, pour tout, nuplet  $(x_1, x_2, \dots, x_n)$  de réels, les événements  $[X_1 \leq x_1], [X_2 \leq x_2], \dots, [X_n \leq x_n]$  sont mutuellement indépendants.

On admet que si n variables aléatoires à densité  $X_1, X_2, \cdots, X_n$  admettent une espérance, alors la variable aléatoire  $X_1 + \cdots + X_n$  admet une espérance qui est égale à la somme des espérances.

On admet que si n variables aléatoires à densité  $X_1, X_2, \cdots, X_n$  sont indépendantes et admettent variance alors la variable aléatoire  $X_1 + \cdots + X_n$  admet une variance qui est égale à la somme des variances.

On considère n variables aléatoires indépendantes  $X_1, X_2, \cdots, X_n$  suivant toutes la même loi que la variable aléatoire X.

Soit  $Y_n$  une variable aléatoire. On donne les deux définitions suivantes :

- si  $Y_n$  admet une espérance, on dit que  $Y_n$  est un estimateur sans biais de a si :  $\mathbb{E}(Y_n) = a$ .
- si de plus  $Y_n$  admet une variance, on appelle risque quadratique de  $Y_n$  le réel  $r(Y_n)$  défini par :  $r(Y_n) = \mathbb{E} ((Y_n - a)^2).$

9. On considère la variable aléatoire 
$$
A_n = \frac{\sqrt{2}}{n\sqrt{\pi}} (X_1 + X_2 + \dots + X_n).
$$

a) Montrer que la variable aléatoire  $A_n$ , est un estimateur sans biais de a.

Démonstration.

- La v.a.r.  $A_n = f(X_1, \ldots, X_n)$ , où la fonction f ne dépend pas du paramètre a. On en déduit que  $A_n$  est un estimateur de  $a$ .
- La v.a.r.  $A_n$  admet une espérance en tant que combinaison linéaire de v.a.r. qui en admettent une  $(X_1, \ldots, X_n)$  admettent une espérance d'après 6.).
- On obtient :

$$
\mathbb{E}(A_n) = \mathbb{E}\left(\frac{\sqrt{2}}{n\sqrt{\pi}} \sum_{i=1}^n X_i\right)
$$
  
\n
$$
= \frac{\sqrt{2}}{n\sqrt{\pi}} \sum_{i=1}^n \mathbb{E}(X_i) \qquad \begin{array}{c} (par \ lin\acute{e}arit\acute{e} \ de \\ l'esp\acute{e}rance) \end{array}
$$
  
\n
$$
= \frac{\sqrt{2}}{n\sqrt{\pi}} \sum_{i=1}^n \left(a \frac{\sqrt{\pi}}{\sqrt{2}}\right) \qquad \begin{array}{c} (d'après \ 6., \ car \ X_1, \ldots, X_n) \\ on \ t \ m\acute{e}me \ loi \ que \ X \end{array}
$$
  
\n
$$
= \frac{\sqrt{2}}{n\sqrt{\pi}} \times na \frac{\sqrt{\pi}}{\sqrt{2}} = a
$$
  
\nLa v.a.r.  $A_n$  est un estimateur sans biais de a.

b) Déterminer le risque quadratique de l'estimateur  $A_n$ .

#### Démonstration.

- La v.a.r.  $A_n$  admet une variance en tant que combinaison linéaire de v.a.r. qui en admettent une  $(X_1, \ldots, X_n)$  admettent une variance d'après 7.).
- Par définition du risque quadratique de  $\mathcal{A}_n$  :

$$
r(A_n) = \mathbb{E}((A_n - a)^2)
$$
  
=  $\mathbb{E}((A_n - \mathbb{E}(A_n))^2)$  (car  $A_n$  est un estimateur  
sans biais de a)  
=  $\mathbb{V}(A_n)$  (par définition de la  
variance)

 $\bullet$  Or :

$$
V(A_n) = V\left(\frac{\sqrt{2}}{n\sqrt{\pi}} \sum_{i=1}^n X_i\right)
$$
  
\n
$$
= \left(\frac{\sqrt{2}}{n\sqrt{\pi}}\right)^2 V\left(\sum_{i=1}^n X_i\right)
$$
  
\n
$$
= \frac{2}{n^2 \pi} V\left(\sum_{i=1}^n X_i\right)
$$
  
\n
$$
= \frac{2}{n^2 \pi} \sum_{i=1}^n V(X_i)
$$
  
\n
$$
= \frac{2}{n^2 \pi} \sum_{i=1}^n \left(\frac{4-\pi}{2} a^2\right) \quad (a'apr\dot{e}r\dot{f}, car X_1, ..., X_n)
$$
  
\n
$$
= \frac{2}{n^2 \pi} \sum_{i=1}^n \left(\frac{4-\pi}{2} a^2\right) \quad (d'apr\dot{e}r\dot{f}, car X_1, ..., X_n)
$$
  
\n
$$
= \frac{2}{n^2 \pi} \times n \frac{4-\pi}{2} a^2
$$
  
\n
$$
= \frac{4-\pi}{\pi} \frac{a^2}{n}
$$
  
\n
$$
r(A_n) = \frac{4-\pi}{\pi} \frac{a^2}{n}
$$

On définit la variable aléatoire  $M_n = \min(X_1, X_2, \cdots, X_n)$ . **10. a)** Montrer, pour tout  $t \in [0, +\infty[ : \mathbb{P}([M_n > t]) = e^{-\frac{nt^2}{2a^2}}$ .

> Démonstration. Soit  $t \in [0, +\infty[$ . • Tout d'abord :

$$
[M_n > t] = \bigcap_{i=1}^n [X_i > t]
$$

• On obtient :

$$
\mathbb{P}([M_n < t]) = \mathbb{P}\left(\bigcap_{i=1}^n [X_i > t]\right)
$$
\n
$$
= \prod_{i=1}^n \mathbb{P}([X_i > t]) \qquad \begin{array}{c} \text{for } ind\acute{e}pendance \ d\acute{e} \\ X_1, \ldots, X_n \end{array}
$$
\n
$$
= \prod_{i=1}^n \mathbb{P}([X > t]) \qquad \begin{array}{c} \text{(car } X_1, \ldots, X_n \text{ on } t \\ \text{m\acute{e}me} \ b\acute{e}i \text{ que } X \end{array})
$$
\n
$$
= \left(\mathbb{P}([X > t])\right)^n
$$
\n
$$
= \left(1 - \mathbb{P}([X \le t])\right)^n
$$
\n
$$
= \left(1 - F_X(t)\right)^n
$$
\n
$$
= \left(\mathbb{Z} - \left(\mathbb{Z} - e^{-\frac{t^2}{2a^2}}\right)\right)^n \quad \text{(d'après } \mathbb{S}_-, \text{ car } t \in [0, +\infty[)
$$
\n
$$
= \left(e^{-\frac{t^2}{2a^2}}\right)^n = e^{-\frac{nt^2}{2a^2}}
$$
\n
$$
\mathbb{Y}t \in [0, +\infty[, \mathbb{P}([M_n > t]) = e^{-\frac{nt^2}{2a^2}} \end{array}
$$

b) En déduire la fonction de répartition de  $M_n$ .

Démonstration. Soit  $t \in \mathbb{R}$ . Deux cas se présentent :

• si  $t \in ]-\infty,0[$ , alors, avec le même raisonnement qu'en question précédente :

$$
F_{M_n}(t) = \mathbb{P}([M_n \le t]) = 1 - \mathbb{P}([M_n > t])
$$
  
= 1 - (1 - F\_X(t))<sup>n</sup>  
= 1 - (1 - 0)<sup>n</sup> (*d*'après **5.**,  
*car*  $t \in ]-\infty, 0[$ )  
= 0

• si  $t \in [0, +\infty[$ , alors, d'après la question précédente :

$$
F_{M_n}(t) = \mathbb{P}([M_n \le t]) = 1 - \mathbb{P}([M_n > t]) = 1 - e^{-\frac{nt^2}{2a^2}}
$$
  
Finalement :  $F_{M_n}: t \mapsto \begin{cases} 0 & \text{si } t \in ]-\infty, 0[ \\ 1 - e^{-\frac{nt^2}{2a^2}} & \text{si } t \in [0, +\infty[ \end{cases}$ .

 $\Box$ 

c) Montrer que  $M_n$  est une variable aléatoire à densité, admettant  $g_b$  comme densité avec  $b = \frac{a}{\sqrt{n}}$ .

## Démonstration.

• On rappelle qu'une v.a.r. Y de densité  $g_b$  admet comme fonction de répartition, d'après 5. :

$$
G_b: t \mapsto \begin{cases} 0 & \text{si } t \in ]-\infty, 0] \\ 1 - e^{-\frac{t^2}{2b^2}} & \text{si } t \in ]0, +\infty[ \end{cases}
$$

En prenant,  $b = \frac{a}{\sqrt{n}}$ , on obtient, pour tout  $t \in [0, +\infty[$ :

$$
\exp\left(-\frac{t^2}{2\left(\frac{a}{\sqrt{n}}\right)^2}\right) = \exp\left(-\frac{t^2}{2\frac{a^2}{n}}\right) = \exp\left(-\frac{nt^2}{2a^2}\right)
$$

D'où :

$$
G_b: t \mapsto \begin{cases} 0 & \text{si } t \in ]-\infty, 0] \\ 1 - e^{-\frac{n \cdot t^2}{2a^2}} & \text{si } t \in ]0, +\infty[ \end{cases}
$$

• On remarque :  $F_{M_n} = G_b$ .

Or la fonction de répartition caractérise la loi. On en déduit que les v.a.r.  $M_n$  et Y.

De plus, Y est une v.a.r. à densité. La v.a.r.  $M_n$  est donc aussi une v.a.r. à densité.

• La v.a.r.  $Y$  admet  $g_b$  pour densité.

Comme Y et  $M_n$  ont même loi, on en déduit qu'une densité de  $M_n$  est  $g_b$  avec  $b =$  $\frac{a}{\sqrt{n}}$ 

#### Commentaire

On pouvait également utiliser la définition de v.a.r. à densité.

- La fonction  $F_{M_n}$  est continue:
	- $\times$  sur  $]-\infty,0[$  en tant que fonction constante,
	- $\times$  sur  $]0, +\infty[$  en tant que composée de fonctions continues sur  $]0, +\infty[$ ,
	- $\times$  en 0. En effet, d'une part :  $\lim_{n \to \infty} F_{M_n}(t) = 0$ .  $t\rightarrow 0^-$

D'autre part :

$$
\lim_{t \to 0^+} F_{M_n}(t) = F_{M_n}(0) = 1 - 1 = 0
$$

Finalement, on a bien :

$$
\lim_{t \to 0^+} F_{M_n}(t) = F_{M_n}(0) = \lim_{t \to 0^-} F_{M_n}(t)
$$

- La fonction  $F_{M_n}$  est de classe  $\mathcal{C}^1$  sur  $]-\infty,0[$  et sur  $]0,+\infty[$  avec des arguments similaires à ceux de la continuité sur ces intervalles. On en déduit que  $M_n$  est une v.a.r. à densité.

.

#### Commentaire

Pour déterminer une densité  $f_{M_n}$  de  $M_n$ , on dérive la fonction  $F_{M_n}$  sur  $]-\infty,0[$  et sur  $]0, +\infty[$  (qui sont bien des intervalles ouverts). Soit  $t \in \mathbb{R}$ . Deux cas se présentent :  $\times$  si  $t \in ]-\infty,0[$ :  $f_{M_n}(t) = F'_{M_n}(t) = 0$  $\times$  si  $t \in ]0,+\infty[$ :  $f_{M_n}(t) = F'_{M_n}(t) = \frac{n t}{a^2} e^{-\frac{n t^2}{2a^2}}$ Enfin, on choisit la valeur arbitraire :  $f_{M_n}(0) = 0$ . On en déduit :  $f_{M_n}: t \mapsto$  $\sqrt{ }$  $\int$  $\overline{\mathcal{L}}$ 0  $\text{si } t \in ]-\infty,0]$ n t  $\frac{n t}{a^2} e^{-\frac{n t^2}{2a^2}}$  si  $t \in ]0, +\infty[$ . On a bien :  $f_{M_n} = g_b$  avec  $b = \frac{a}{\sqrt{n}}$ .

d) Montrer que la variable aléatoire  $M_n$ , admet une espérance  $\mathbb{E}(M_n)$  et une variance  $\mathbb{V}(M_n)$ . Calculer  $\mathbb{E}(M_n)$  et  $\mathbb{V}(M_n)$ .

#### Démonstration.

• D'après les questions  $6.$  et  $7.$ , la v.a.r. Y admet une espérance et une variance. Or Y et  $M_n$  ont même loi si  $b = \frac{a}{\sqrt{n}}$ .

On en déduit que  $M_n$  admet une espérance et une variance.

• D'après la question  $\boldsymbol{\theta}$ .

$$
\mathbb{E}(M_n) = \frac{a}{\sqrt{n}} \sqrt{\frac{\pi}{2}}
$$

$$
\mathbb{E}(M_n) = \frac{\sqrt{\pi}}{\sqrt{2n}} a
$$

• D'après la question  $\mathfrak{I}$ :

$$
\mathbb{V}(M_n) = \frac{4-\pi}{2} \left(\frac{a}{\sqrt{n}}\right)^2
$$

$$
\mathbb{V}(M_n) = \frac{4-\pi}{2} \frac{a^2}{n}
$$

 $\Box$ 

 $\Box$ 

11. a) En déduire un estimateur  $B_n$  sans biais de a, de la forme  $\lambda_n M_n$  avec  $\lambda_n \in \mathbb{R}$ .

#### Démonstration.

- La v.a.r.  $B_n = \lambda_n M_n$  admet une espérance car la v.a.r.  $M_n$  en admet une.
- On cherche  $\lambda_n$  tel que  $\mathbb{E}(\lambda_n M_n) = a$ .

$$
\mathbb{E}(\lambda_n M_n) = a \Leftrightarrow \lambda_n \mathbb{E}(M_n) = a \quad \begin{array}{ll} (par \ lin\acute{e}ar\acute{e}t\acute{e}t) \\ l'esp\acute{e}rance) \end{array}
$$

$$
\Leftrightarrow \lambda_n \frac{\sqrt{\pi}}{\sqrt{2n}} a = a \quad \begin{array}{ll} (d'après \ la \ question \\ pr\acute{e}c\acute{e}dente) \end{array}
$$

$$
\Leftrightarrow \lambda_n a = \frac{\sqrt{2n}}{\sqrt{\pi}} a
$$

• On a bien que  $B_n =$ √  $\frac{\sqrt{2n}}{\sqrt{\pi}}$   $M_n = f(X_1, \ldots, X_n)$ , où  $f$  ne dépend pas du paramètre  $a$ .

La v.a.r. 
$$
B_n = \frac{\sqrt{2n}}{\sqrt{\pi}} M_n
$$
 est un estimateur sans biais de *a*.

b) Déterminer le risque quadratique de l'estimateur  $B_n$ .

#### Démonstration.

- La v.a.r.  $B_n$  admet une variance car la v.a.r.  $M_n$  en admet une.
- Tout d'abord, par définition du risque quadratique de  $B_n$ :

$$
r(B_n) = \mathbb{E}((B_n - a)^2)
$$
  
=  $\mathbb{E}((B_n - \mathbb{E}(B_n))^2)$  (car  $B_n$  est un estimateur  
sans biais de a)  
=  $\mathbb{V}(B_n)$  (par définition de la  
variance)

• Ensuite, d'après la question précédente :

$$
\mathbb{V}(B_n) = \mathbb{V}\left(\frac{\sqrt{2n}}{\sqrt{\pi}} M_n\right) = \left(\frac{\sqrt{2n}}{\sqrt{\pi}}\right)^2 \mathbb{V}(M_n) = \frac{2n}{\pi} \times \frac{4-\pi}{2} \frac{a^2}{n} = \frac{4-\pi}{\pi} a^2
$$

$$
r(B_n) = \frac{4-\pi}{\pi} a^2
$$

#### Commentaire

On peut noter que les v.a.r.  $A_n$  et  $B_n$  sont deux estimateurs sans biais de a. De plus :

$$
\lim_{n \to +\infty} r(A_n) = 0 \quad \text{et} \quad \lim_{n \to +\infty} r(B_n) = \frac{4 - \pi}{\pi} a^2 \neq 0
$$

L'estimateur  $A_n$  est donc, en plus d'être sans biais, un estimateur convergent, contrairement à  $B_n$ . L'estimateur  $A_n$  est donc à privilégier pour l'estimation de  $a$ .  $\Box$